**فعالية اللعب اإلبداعى القائم على تطبيقات الحوسبة التشاركية في تنمية مهارات البرمجة بالكائنات لدى تالميذ الصف الثالث اإلعدادى** د. أمين صالح الدين **مدرس تكنولوجيا التعليم كلية التربية ـ جامعة المنصورة**

د. أحلام محمد السيد عبدالله **مدرس تكنولوجيا التعليم كلية التربية النوعية ـ جامعة الزقازيق**

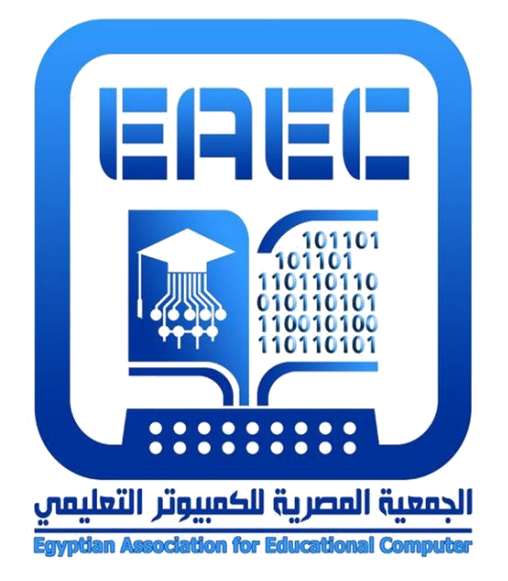

**المجلة العلمية المحکمة للجمعية المصرية للکمبيوتر التعليمی معرف البحث الرقمي DOI: [.2017.51841EAEC10.21608/](https://dx.doi.org/10.21608/eaec.2017.51841) المجلد الخامس - العدد الثاني – مسلسل العدد )10(- ديسمبر 2017 رقم اإليداع بدار الكتب 24388 لسنة 2019 ISSN-Print: 2682-2598 ISSN-Online: 2682-2601**

**موقع المجلة عبر بنك المعرفة المصري [eg.ekb.journals.eaec://http](http://eaec.journals.ekb.eg/)**

**[https://eaec-eg.com](https://eaec-eg.com/) الجمعية موقع**

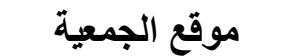

**العنوان البريدي: ص.ب 60 األمين وروس 42311 بورسعيد – مصر**

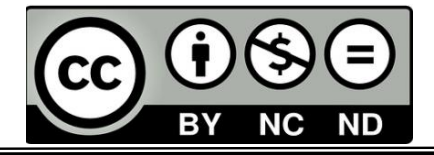

**المجلد الخامس - العدد الثاني - مسلسل العدد )10( - ديسمبر 2017**

**= 1 =**

**فعالية اللعب اإلبداعى القائم على تطبيقات الحوسبة التشاركية في تنمية مهارات البرمجة بالكائنات لدى تالميذ الصف الثالث اإلعدادى** د. أمين صالح الدين **مدرس تكنولوجيا التعليم كلية التربية ـ جامعة المنصورة**

> د. أحلام محمد السيد عبدالله **مدرس تكنولوجيا التعليم كلية التربية النوعية ـ جامعة الزقازيق**

> > **الكلمات الرئيسية:** اللعب اإلبداعى- تطبيقات الحوسبة التشاركية- مهارات البرمجة.

> > > **مستخلص البحث:** سعى البحث الحالي لتحقيق الأهداف الآتية:

- .1 قياس فعالية اللعب اإلبداعى فى تنمية الجوانب المعرفية المرتبطة بمهارات البرمجة بالكائنات لدى تالميذ الرحلة اإلعدادية.
- 2. قياس فعالية اللعب الإبداعي في تنمية الجوانب الأدائية المرتبطة بمهار ات البرمجة بالكائنات لدى تلاميذ الر حلة الإعدادية.
- 3. قياس فعالية اللعب الإبداعي في تنمية الجوانب الأدائية المرتبطة بمهارات البرمجة بالكائنات لدى تالميذ الرحلة اإلعدادية. أدوات البحث:
	- .1 اختبار تحصيلى لقياس الجوانب المعرفية المرتبطة بمهارات البرمجة بالكائنات. 2. بطاقة ملاحظة لقياس الجو انب الأدائية المر تبطة بمهار ات البر مجة بالكائنات. 3. بطاقة تقييم جودة المنتج النهائي (البرنامج الذى ينتجه التلاميذ). عينة البحث:تم اختيار عينة عشوائية من تلاميذ الصف الثالث الإعدادى عددها (60)

وقد أسفرت نتائج البحث عن أن للعب اإلبداعى القائم على تطبيقات الحوسبة التشاركية فاعلية فى تنمية مستوى تالميذ المجموعة التجريبية من عينة البحث لمهارات البرمجة بالكائنات، وذلك يرجع إلى أن استخدام الألعاب التعليمية أدى إلى زيادة دافعية المتعلمين.

> **= 3 =** وفي ضوء النتائج يوصي الباحث بما يلي:

**المجلد الخامس - العدد الثاني - مسلسل العدد )10( - يونيو 2017**

- **التعليمي** -1 توظيف اللعب اإلبداعى فى تنمية عديد من المهارات التى يحتاجها التالميذ فى المراحل الدراسية المختلفة.
	- 2- تطوير مقررات إلكترونية قائمة على الألعاب لأطفال الروضة.
- 3- توظيف الألعاب الإلكترونية فى التدريس للتلاميذ ذوى الإعاقات (السمعية، البصرية، العقلية، الذهنية).
- 4- الاهتمام بمحتوى ومهارات البرمجة وتطويره وتدريسة بالأساليب الحديثة وليست التقليدية.

## **مقدمة:**

 يعد التعليم عملية تفاعل متبادل يحدث بين المعلم، والمتعلمين، والعناصر المختلفة للبيئة التعليمية التى يهيئها المعلم وذلك إلكساب المعلومات والمهارات التى ينبغى تحقيقها فى فترة زمنية محددة، وتتباين الطرق والوسائل المستخدمة للتعليم فمنها ما هو مباشر ومنها ما يعزز التفاعل بين المعلم والطالب، كما يركز على الأنشطة التى يؤديها الطالب.

ويقبل المتعلمون من مختلف الأعمار وفى المراحل التعليمية المختلفة على اللعب بصفة عامة ويجدون فيه متعة حقيقية، وتروي ًحا عن أنفسهم من المعاناة التى قد تفرضها عليهم ظروف ومقتضيات المواقف التدريسية، كما يمكن القول بأن اللعب كنشاط مدرسى ال يمكن اإلقالل من شأنه فى المواقف التدريسية، لذا ينبغى الأخذ بالألعاب التربوية كأحد الأساليب غير التقليدية فى التدريس. (مجدى إبراهيم، 2004، 747)\*.

وتعد الألعاب التعليمية القائمة على الويب من الأساليب التي ظهرت حديثًا لما لها من أهمية في العملية التعليمية، فهى تجسد المعلومات للطالب بشكل شيق ومحبب، كما أنها تسهم فى تقويم أدائه بصورة فردية.

وتتضمن الألعاب التعليمية تنافسًا بين فرد وآخر أو بين مجموعة وأخرى، باتباع خطوات وإجراءات معينة، وذلك لتحقيق أهداف محددة فى المواقف التدريسية. (مجدى إبراهيم، 2014، )747

فالطبيعة التنافسية التي تتميز بها الألعاب التعليمية الإلكتر ونية تعد أحد الجوانب التي تثير اهتمام التالميذ بحث يندمج فى البيئة أثناء اللعب. (2009 .M ,Eskenazi(

وفى هذا الإطار تعد ألعاب الويب الاجتماعىة "Social gaming" من أهم التطبيقات التى ظهرت من خالل أدوات الجيل الثانى للويب، وقد اختلفت فيها العديد من اآلراء ووجهات النظر،

**التعليمي** فمنها ما يرى أنها نشاط هادف، ومنها ما يرى أنها محاكاة للواقع، ومنها ما يذهب إلى كونها وسيلة تعليمية، أو طريقة للتدريس، ومنها ما يرى أنها نشاط تعاونى. )لبنى مطر، ،2004 52(.

ليس ذلك فحسب بل ظهر ت ما يسمى بالألعاب التعليمية الإلكتر ونية ثلاثية الأبعاد وكان لها الأثر فى تحسين نواتج التعلم، كما أنها تزيد من ثقة المتعلم بنفسه وتقلل من وقت التعلم وذلك من خالل توفير فرص أكثر على التدريب والممارسة، وتمكين المتعلمين من تصوير الواقع بشكل جيد (مروة توفيق وإيمان محمد، 2015، 4).

وترتبط األلعاب اإللكترونية بالعملية التعليمية مع مراعاة أن كل لعبة تتطلب إستراتيجية منطقية، كما أنها تشترك فى الأهداف المعرفية والوجدانية والنفسية، فأصبح من الممكن رسم أوعية معرفية وتصميم ألعاب تعليمية إلكترونية لنشر المعرفة بطرق غير تقليدية، وذلك من أجل دمج التقنية بالتعليم. (وفاء شريف وأخرون، 2013، 2).

فلم تعد المدرسة المكان الوحيد الذى يمكن أن يتعلم فيه التالميذ، بل ظهرت فكرة المدرسة بال أسوار، وتعددت مصادر المعلومات، وأوعية تخزينها فزادت مساحة تخزين المعلومات وأصبحت غير مكلفة، كما أنها تتيح الفرصة للمتعلمين لتشارك هذه المعلومات، وذلك نتيجة ظهور الحوسبة السحابية، فأصبح دور المعلم مساعدًا ومكملاً، يثير لديهم التفكير العميق، ويجعل بينهم وبين المادة التعليمية تفاعلاً إيجابيًا منتجًا. (عبدالرحيم جرادى، 2012، 19).

فقد ظهرت فكرة الحوسبة التشاركية قائمة على خدمة الذاتية حسب رغبة التالميذ، والقدرة على الوصول للشبكات الواسعة وتوحيد المصادر المعلوماتية، كما توفر عنصر التحكم والمرونة الفائقة فى عرض المحتوى (2010 ,Paxson & Chen(.

فالسحابة أداة حاسوبية متاحة فى كل مكان ومنصة قوية تُمكن من ممارسة أفكار التدريس، كما أن لها انعكاسات كبيرة كوسيط تشاركى، فيمكن للحوسبة السحابية تلبية احتياجات التالميذ بدون عناء أو تكاليف (2011 ,Thomas(.

كما تعد الحوسبة السحابية التشاركية توجهًا جديدًا يعتمد على الحوسبة الشبكية، وتمثل أيضًا االتجاه التكنولوجى الجديد لألجيال القادمة، خاصة فى مجال التعليم، فهى تعد البيئة والمنصة الأساسيتين لمستقبل التعليم الإلكتروني، وذلك لأنها توفر تخزينًا آمنًا للبيانات وخدمات إنترنت .(Hui, et al., 2010, 150) .مالئمة

وقد أكد كل من "شيويزير وآخرين" (2003) .Schweizer,& et al ، "باليو، كاسبي" Blau (2009) ,Caspi & علي فاعلية تشارك وتبادل المعلومات من خالل أدوات الحوسبة السحابية، حيث تشجيع التلاميذ على مشاركة الأنشطة التعليمية عبر السحابة بصورة آمنة.

وتمكن التالميذ من مشاركة مذكرات الفصول الدراسية ليتمكن اآلخرون من االطالع عليها وتعديلها، وذلك من خلال خدمات الحوسبة السحابية. (رشيد التلواتى، 2014).

**التعليمي** وقد حظى التوجه نحو استخدام الحوسبة التشاركية بتأييد عدد من النظريات البنائية االجتماعىة، والتى تنظر إلى التعليم كنشاط اجتماعى يعتمد على التفاعل والتشارك بين األفراد إلنجاز مهمة تعليمية، كما اتفقت النظرية االتصالية معها فى دعم التعلم عبر بيئة الحوسبة فقد تبنى فكرة التشارك فيها بين مجموعة من األفراد فى تبادل المعارف وتدفقها وتجددها باستمرار عبر بيئة الحوسبة السحابية. (73 ,2012,Downes(.

لذلك سعى البحث الحالى إلى دعم نظم التعليم اإللكترونى وتطوير أداء التالميذ ونشر المعرفة بينهم من خالل أوعية سحابية تشاركية تساعد على تقييم التالميذ بصورة أكثر شفافية ومصدقية، وذلك من خالل تصميم اللعب اإلبداعى القائم على الحوسبة التشاركية لتنمية مهارات البرمجة بالكائنات لديهم.

**اإلحساس بالمشكلة:**

نبع اإلحساس بمشكلة البحث من خالل المصادر اآلتية:

أوال: الدراسات السابقة

أكدت نتائج العديد من الدراسات على تدنى فى مستوى البرمجة لدى التالميذ وضرورة االرتقاء بالمقررات البرمجية كدراسة "عمرو القشيرى" (2002)، ودراسة "خالد عبيد" (2009)، ودراسة "خالد يونس" (2010)، ودراسة "شريف المرسى" (2011)، ودراسة "محمد وحيد" )2011(، كما أوصت دراسة "سحر طعيمة" )2013( بضرورة تحسين ممارسات التدريس بالمرحلة اإلعدادية، من خالل البعد عن التقاليد التى تركز على اكتساب المعارف والمفاهيم، والتركيز على االستراتيجيات الحديثة التى تسهم بشكل فعال فى عمليات التعلم، كما توصلت العديد من الدراسات إلى فاعلية الألعاب الإلكترونية في تنمية التحصيل وكذا تنمية العديد من المهارات مثل دراسة "هنادى الخواز" (2013) التى توصلت إلى فاعلية الألعاب الإلكترونية فى تنمية مفاهيم الدراسات االجتماعىة لدى أطفال الروضة فى دولة الكويت، ودراسة "عبدالكريم فرج الله" (2013) التي أثبتت نتائجها دور الألعاب الإلكترونية فى تنمية المهارات الرياضية لدى التلاميذ منخفضى التحصيل الدراسى للصف الرابع الأساسى، ودراسة "نانيس زكى" )2014( التى توصلت إلى فاعلية ألعاب الويب التعليمية في تنمية مهارات إعداد الشبكات والتفاعل االجتماعى لدى طالب تكنولوجيا التعليم، ودراسة "مروة توفيق وإيمان محمد" )2015( التى أكدت أن ألعاب الشبكات االجتماعىة تزيد من اتجاه المتعلمين نحو التعلم الجماعى وأوصت بتوفير البنية التحتية اللازمة لتفعيل استخدام الألعاب الإلكترونية كأحد الاستراتيجيات الحديثة فى العملية التعليمية. ودراسة "السيد أبو خطوة" )2015( التى هدفت إلى تصميم برمجية مقترحة قائمة على الألعاب الإلكترونية، وأكدت فاعلية هذه البرمجية فى تنمية مهارات الثقافة البصر ية لدى الأطفال ذوى الإعاقة السمعية.

ثانيا:ً الدراسة االستكشافية:

**التعليمي** قام الباحثان بدراسة استكشافية بهدف التعرف على مستوى تحصبل طلاب الصف الثالث الإعدادى فى مادة البر مجة، حيث طبق الباحثان اختبارً ا تحصبيليًا على عينة قوامها (20) تلميذة من تلميذات الصف الثالث الإعدادى وبحساب متوسط درجاتهم فى الاختبار تبين ضعف وتدنى التحصــيل لديهم، حيث حصــل (70%) من أفراد العينة على درجات أقل من المتوســط، بينما حصل )%30( على درجات أعلى من المتوسط.

- باإلضافة إلى إجراء مقابلة مع معلمى الحاسب اآللى بالمدرسة حول مدى وتوظيفهم لألساليب الإلكترونية أو الألعاب التعلمية، وأكد80% منهم أنهم لا يســتخدمون هذا النوع من التعلم، مما يدل على وجود قصور في البيئة التقليدية فى تعلم هذه المهارات.

ومما سبق يتضح تدن فى مهارات البرمجة بالكائنات لدى طلاب الصف الثالث الإعدادى، لذا اهتم الباحثان بتنمية مهارات البرمجة بالكائنات وذلك فى ضوء احتياجاتهم الفعلية باستخدام اللعب اإلبداعى القائم على الويب وتطبيقات الحوسبة التشاركية.

### **تحديد مشكلة البحث:**

استنادًا إلى ما تقدم تمثلت مشكلة البحث الحالى فى قصور مهارات البرمجة بالكائنات لدى تالميذ الصف الثالث الإعدادى، أيضًا قصور فى طريقة تدريس هذه المهار ات، حيث أكدت ذلك بعض الدراسات، باإلضافة إلى أن بعض الدراسات أكدت أهمية دور األلعاب اإللكترونية فى تنمية التحصيل والعديد من المهارات، هذا باإلضافة إلى نتائج الدراسة االستكشافية التى توصلت إلى قصور فى مهارات البرمجة بالكائنات لدى تالميذ المرحلة اإلعدادية.

أسلئة البحث: سعى البحث الحالى لإلجابة علي السؤال الرئيس اآلتى:

ما فعالية اللعب اإلبداعى القائم على تطبيقات الحوسبة التشاركية على تنمية مهارات البرمجة بالكائنات لدى تالميذ الصف الثالث اإلعدادى؟

ويتفرع من هذا السؤال الرئيس الأسئلة الفرعية التالية:

**= 7 =** .1 ما مهارات البرمجة بالكائنات الواجب توافرها لدى تالميذ الصف الثالث اإلعدادى؟ .2 ما معايير تصميم اللعب اإلبداعى القائم تطبيقات الحوسبة التشاركية لتنمية مهارات البرمجة بالكائنات لدى تالميذ الصف الثالث اإلعدادى؟ .3 ما التصميم التعليمى للعب اإلبداعى القائم على تطبيقات الحوسبة التشاركية لتنمية مهارات البرمجة بالكائنات لدى تالميذ الصف الثالث اإلعدادى؟ .4 ما فعالية اللعب اإلبداعى القائم على تطبيقات الحوسبة التشاركية على التحصيل المرتبط بمهارات البرمجة بالكائنات لدى طالب الصف الثالث اإلعدادى؟ 5. ما فعالية اللعب الإبداعي القائم على تطبيقات الحوسبة التشاركية في تنمية الجوانب الأدائية لمهارات البرمجة بالكائنات لدى تالميذ الصف الثالث اإلعدادى؟ .6 ما فعالية اللعب اإلبداعى القائم على تطبيقات الحوسبة التشاركية على جودة المنتج النهائى؟

**أهداف البحث:** 

سعى البحث الحالي لتحقيق الأهداف الآتية:

- .1 قياس فعالية اللعب اإلبداعى فى تنمية الجوانب المعرفية المرتبطة بمهارات البرمجة بالكائنات لدى تلاميذ الرحلة الإعدادية.
- 2. قباس فعالية اللعب الإبداعي فى تنمية الجوانب الأدائية المرتبطة بمهارات البرمجة بالكائنات لدى تلاميذ الر حلة الإعدادية.
- 3. قياس فعالية اللعب الإبداعي فى تنمية الجوانب الأدائية المرتبطة بمهارات البرمجة بالكائنات لدى تالميذ الرحلة اإلعدادية.

**أهمية البحث:**

تمثلت أهمية البحث الحالى فيما يأتى:

.1 التالميذ: قد يفيد البحث الحالى التالميذ فى تنمية التحصيل لديهم من خالل استغالل شغفهم باإلنترنت فى عملية البحث، والوصول للمعلومة وتحليلها، وتنظيم وقت المتعلم وجهده أثناء البحث داخل السحابة التشاركية.

.2 المعلمين: القائمين على تدريس مادة الحاسب اآللى فى التعرف على أحد أساليب تنمية مهارات البرمجة بالكائنات، وزيادة التحصيل لدى التالميذ باتباع أساليب جديدة فى عملية التدر بس.

.3 الموجهين: قد يفيد البحث الموجهين فى توجيه المدرسين بالمدارس إلى توظيف تكنولوجيا اللعب فى مجال التعليم، وتقويم أدائهم فى ضوء استراتيجيات التدريس الحديثة. 4. واضعى المناهج: حيث يجعلهم يهتمون بتنويع الأنشطة التي تساعد في تنمية مهارات البرمجة بالكائنات، وزيادة التحصيل، وربطها باللعب اإلبداعى القائم على الويب. .5 توجيه نظر القائمين على العملية التعليمية إلى أهمية اللعب اإلبداعى القائم على الويب وتطبيقات الحوسبة التشاركية ودورها اإليجابى فى تنمية مهارات التالميذ. .6 يساير هذا البحث االتجاهات الحديثة فى االستفادة من التقنية الحديثة وخاصة برامج الكمبيوتر، واإلنترنت.

**حدود البحث:**

اقتصر البحث الحالى على الحدود اآلتية:

.1 عينة من طالب الصف الثالث اإلعدادى من مدرسة الشربينى اإلعدادية بنات – منيا القمح بمحافظة الشرقية. 2. يقتصر البحث على تدريس الوحدة (الثانية) وهي بعنوان "لغة البرمجة" وتحتوى على ثلاثة دروس من مادة الحاسب اآللى للفصل الدراسى الثانى المقررة على طالب الصف الثالث اإلعدادى.

**= 8 =**

.3 التطبيقات المتزامنة المتمثلة فى خدمة جوجل للوثائق والمستنداتDocs Google كما تم استخدام Hangouts للتواصل مع الطالب

**منهج البحث:**  استخدم الباحثان كال من المنهجين اآلتيين: .1منهج المسح الوصفى: لتحليل البحوث والدراسات السابقة ذات الصلة بموضوع البحث لتحديد مشكلة البحث، لوضع قائمة بمهارات البرمجة بالكائنات، ومعايير التصميم التعليمى الخاصة باللعب اإلبداعى القائم على الحوسبة، وتحليل نتائج البحث وتفسيرها. .2المنهج التجريبى: للتعرف على فعالية المتغير المستقل فى تنمية المتغيرات التابعة للبحث. متغيرات البحث: اشتمل البحث على المتغيرات التالية: .1 المتغير المستقل: اللعب اإلبداعى القائم على الويب وتطبيقات الحوسبة التشاركية. .2 المتغيرات التابعة: - الجوانب المعرفية الخاصة بمهارات البرمجة. - الجوانب الأدائية الخاصة بمهارات البرمجة. - جودة المنتج النهائى. أدوات البحث: تمثلت أدوات البحث فيما يأتى: .4 اختبار تحصيلى لقياس الجوانب المعرفية المرتبطة بمهارات البرمجة بالكائنات. 5. بطاقة ملاحظة لقياس الجوانب الأدائية المرتبطة بمهارات البرمجة بالكائنات. 6. بطاقة تقييم جودة المنتج النهائي (البرنامج الذي ينتجه التلاميذ). **عينة البحث:** تم اختيار عينة عشـــوائية من تلاميذ الصـــف الثالث الإعدادى عددها (60) وتم تقســـيمهم

عشــــوائيا إلى مجموعتين إحداهما تجريبية (30) تدرس المحتوى باللعب الإبداعي القائم على تطبيقات الحوسبة التشاركية، والأخرى ضابطة (30) تدرس المحتوى بالطريقة التقليدية.

**التصميم التجريبى للبحث:**

تم استخدام التصميم التجربيى المعروف بالتطبيق القبلى البعدى على مجموعتين إحداهما تجريبية والأخرى ضابطة (Pre-Post Test Two Groups) والشكل الآتي يوضح التصميم التجريبي للبحث:

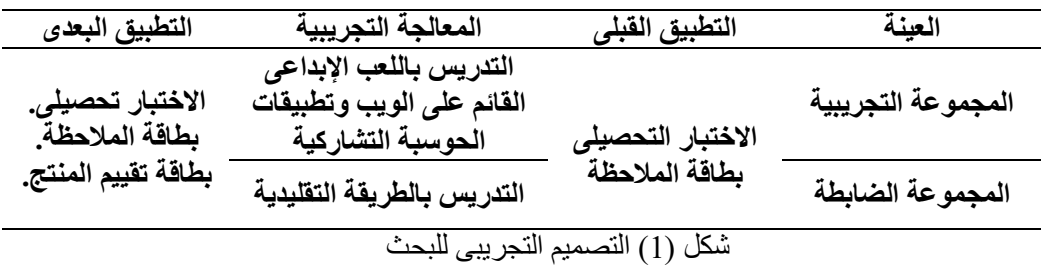

**فروض البحث:**

سعى البحث الحالى للتحقق من صحة الفروض التالية:

يوجد فرق دال إحصائياً عند مستوى (0,05) بين متوسطى رتب درجات طلاب المجموعتين التجريبية والضابطة التجريبية فى التطبيق البعدى لالختبار التحصيلى لصالح المجموعة التجريبية.

يوجد فرق دال إحصائياً عند مستوى (0,05) بين متوسطى رتب درجات طلاب المجموعتين التجريبية والضابطة التجريبية فى التطبيق البعدى لبطاقة المالحظة لصالح المجموعة التجريبية.

يوجد فرق دال إحصائياً عند مستوى (0,05) بين متوسطى رتب درجات طلاب المجموعتين التجريبية والضابطة التجريبية فى التطبيق البعدى لبطاقة تقييم المنتج لصالح المجموعة التجريبية.

### **ملخص خطوات البحث:**

االطالع على الدراسات والبحوث العربية واألجنبية ذات الصلة بموضوع البحث.

إعداد القائمة الخاصة بمهارات البرمجة بالكائنات الواجب توافرها لدى تالميذ الصف الثالث اإلعدادى، ثم عرضها على مجموعة من المحكمين والمتخصصين، وتعديلها فى ضوء آرائهم وتوجيهاتهم.

تحديد الأهداف العامة والإجرائية المطلوب تحقيقها بعد الانتهاء من المعالجة التجريبية، ثم عرضها على مجموعة من المحكمين والمتخصصين، وتعديلها فى ضوء آرائهم وتوجهاتهم.

**التعليمي** اشتقاق قائمة بالمعايير التصميمية لبرامج اللعب اإلبداعى القائم على الويب وتطبيقات الحوسبة التشاركية لتنمية مهارات البرمجة بالكائنات، ثم عرضها على مجموعة من المحكمين والمتخصصين، وتعديلها فى ضوء آرائهم وتوجيهاتهم.

تصميم السيناريو الخاص باللعب اإلبداعى القائم على الويب وتطبيقات الحوسبة التشاركية، فى ضوء الأهداف والمعايير ومراحل التصميم التعليمي، ثم عرضه على محكمى أدوات البحث من المتخصصين فى المجال إلبداء آرائهم، وتعديله فى ضوء آراء السادة المحكمين.

إنتاج اللعب اإلبداعى القائم على الويب وتطبيقات الحوسبة التشاركية فى ضوء الشكل النهائى للسيناريو بعد تحكيمه، وعرضها على محكمى أدوات البحث من المتخصصين فى المجال إلبداء آرائهم، وإجراء التعديل فى ضوء آراء السادة المحكمين.

**بناء أدوات الدراسة وتمثلت فى اآلتى:**

- االختبار التحصيلى اإللكترونى لقياس الجانب المعرفى المرتبط بمهارات البرمجة بالكائنات، وعرضه فى صورته األولية على محكمى أدوات البحث من المتخصصين فى المجال إلبداء آرائهم، وإجراء التعديل فى ضوء آراء السادة المحكمين.

- بطاقة مالحظة لقياس الجانب األدائى المرتبط بمهارات البرمجة بالكائنات، وعرضها فى صورتها األولية على محكمى أدوات البحث من المتخصصين فى المجال إلبداء آرائهم، وإجراء التعديل فى ضوء آراء السادة المحكمين.

- بطاقة تقييم المنتج النهائي (البرنامج)، و عرضها فى صورتها الأولية على محكمى أدوات البحث من المتخصصين فى المجال إلبداء آرائهم، وإجراء التعديل فى ضوء آراء السادة المحكمين.

اختيار أعضاء العينة الاستطلاعية، غير عينة البحث الأساسية لتقنين أدوات البحث، والتعرف على المشكالت التى يمكن التعرض لها أثناء التطبيق.

اختيار عينة البحث الأساسية من تلاميذ الصف الثالث الإعدادى وتقسيمهم عشوائياً إلى مجمو عتين تجريبية (درست باستخدام اللعب الإبداعى القائم على الويب وتطبيقات الحوسبة التشاركية) والأخرى ضابطة (درست بالطريقة التقليدية).

تطبيق أدوات البحث قبليًا على عينة البحث (الاختبار ، بطاقة الملاحظة)

## إ**جراء التجربة الأساسية**.

تطبيق أدوات البحث بعدياً (الاختبار ، بطاقة الملاظة، بطاقة تقييم المنتج).

المعالجة اإلحصائية للبيانات المستقاة من التطبيقين القبلى والبعدى للتوصل إلى النتائج وتفسيرها فى ضوء اإلطار النظرى ونتائج البحوث المرتبطة، وفروض الدراسة.

تقديم مجموعة من التوصيات والمقترحات فى ضوء النتائج التى تم التوصل إليها. **مصطلحات البحث: اشتمل البحث علي المصطلحات آلتية:**

اللعب اإلبداعى القائم على الويب:

يعرفه الباحثان بأنه: " نو ع من أنواع الألعاب التعليمية الإلكترونية التي يقوم فيها التلاميذ باستخدام األدوات المتوفرة فى بيئة المعالجة التجريبية وتطبيقات الحوسبة التشاركية، وذلك لتصميم برمجيات صغيرة، عن طريق مهارات البرمجة بالكائنات والوصول إلى منتج نهائى.

الحوسبة السحابية:

عرفها "جراف وريبيش" )2011( Rupesh & Gaurav بأنها تقنية تعتمد على نقل المعالجة ومساحة التخزين والبيانات الخاصة بالحاسب إلى ما يسمي بالسحابة, وهى جهاز خادم يتم الوصول إليه عن طريق اإلنترنت.

كما تعرف الحوسبة السحابية بأنها "تقنية تتيح للمؤسسات واألفراد القيام بالعمل عبر شبكة الإنترنت، التي يتم فيها تخزين البر مجيات والمعلومات على الملايين من الأجهزة الخادمة, ويتم التعامل مع المعلومات تعاملاً فورياً, بتمكين المستخدمين من طلب البرمجيات التى يعملون عليها والمعلومات التي يحتاجونها لحظيًا, أى تقنية جديدة يتم من خلالها الاستغناء عن وحدات الكمبيوتر بأشكالها المختلفة لصالح مراكز البيانات يتم التعامل معها وتخزين البيانات والتطبيقات عليها. )مؤتمر الحوسبة السحابية 2011،(.

ويمكن تعريفها إجرائياً بأنها: "برامج متطورة تُطرح للاستخدام دون أى مقابل مادى، وتتيح التفاعل بين المتعلم وأقرانه، والمتعلم والمعلم، وأيضاً بين المتعلم والجهة المالكة للخدمة لتقديم الدعم والمساعدة، وهى تساعد المتعلم فى التواصل االجتماعى والتعلم بسرعة فى أى وقت ومن أى مكان".

تطبيقات الحوسبة التشاركية:

تعرف إجرائياً بأنها: "عبارة عن عدة مصادر افتراضية تشاركية، متاحة على شبكة الإنترنت، يمكن لطالب الصف الثالث اإلعدادى الوصول إليها من خالل أى جهاز قادر على االتصال فى أى وقت ومن أى مكان بشبكة اإلنترنت، وتتيح لهم معالجة البيانات وتخزينها عبر الشبكة، وتكون متاحة لهم، مما يعمل على تعزيز أدائهم فى تنمية مهارات البرمجة بالكائنات.

البرمجة بالكائنات:

يعر فها أسامة الحسيني (2002 32) بأنها برامح تحقق لمستخدم الكمبيوتر أن ينشئ بنفسه برامجه الخاصة باستخدام إحدى لغات البرمجة واستخدام أدوات التحكم.

**التعليمي** ويعرفها الباحثان بأنها: "عبارة عن نمط متقدم من البرمجة يتم تنميتها لدى تالميذ الصف الثالث اإلعداى من خالل اللعب اإلبداعى القائم على تطبيقات الحوسبة التشاركية ويتم بناء البرنامج باستخدام الكائنات وربطها مع بعضها البعض وواجهة البرنامج الخارجية باستخدام هيكلية البرنامج وواجهات االستخدام الخاصة بكل كائن".

## **اإلطار النظري للبحث**

 هدف البحث إلى التعرف على فاعلية اللعب اإلبداعى القائم على الحوسبة التشاركية فى تنمية مهارات البرمجة بالكائنات لذلك فإن اإلطار النظرى للبحث استهدف دراسة اللعب اإلبداعى، والحوسبة التشاركية، ومهارات البرمجة بالكائنات، التعرف على نتائج الدراسات السابقة ذات الصلة بموضوع البحث واالستفادة منها فى إجراءات البحث وتفسير نتائجه.

أو لًا: اللعب الإبداعي عبر الويب:

حظى اللعب فى عصرنا الحالى على اهتمام الباحثين والدارسين من علماء النفس واالجتماع والتربية والفلسفة، بعد أن كان ظاهرة عادية يمارسها الأطفال، إلا أنه أصبح ظاهرة لها دورها ووظيفتها فى الحياة االجتماعىة والنفسية.

ويعد استخدام الألعاب فى التعليم من أكثر الوسائل التى تعمل على جذب انتباه التلاميذ، كما تؤكد النظريات التعليمية أن جذب االنتباه له أهمية كبيرة فى العملية التعليمية، حيث تعمل األلعاب التعليمية على تركيز المعلومة وثباتها فى أذهان التلاميذ. (Almansour, N, 2003)

واتفقت مع ذلك "إيمان الغزو" (2004) فى كون الألعاب التعليمية الإلكترونية تجذب الانتباه وتساعد فى تعليم المفاهيم المختلفة، وتؤكد إمكانية توظيفها فى جميع المواد الدراسية، ومع الأعمار المختلفة.

وفي هذا الصدد أوضحت (2011 ,J ,McGonigaim(، أن ممارسة األلعاب التعليمية اإللكترونية عمل مثمر، فهو ينتج عواطف إيجابية، وعالقات اجتماعية قوية، وشعور باإلنجاز، وفرصة لتطوير القدرة على بناء حس ألعمال مفيدة ومثمرة.

وتعددت إيجابيات الألعاب الإلكترنية فمنها الترويح عن النفس، وتوسيع الفكر والخيال، كما تعمل الألعاب التي تحمل ألغازًا على تنمية العقل والبديهة (باسم الأنباري، 2010)

كما تتطلب كل لعبة من الألعاب التعليمية الإلكترونية إسترتيجية منطقية، أو عملية عشوائية، أو عمليات حسابية وتشترك الألعاب التعليمية فى الأهداف المعرفية والوجدانية والمتعة والإثارة والدافعية. (مجدى إبراهيم، 2004، 747).

أو لأ: مفهوم اللعب الإبداعي عبر الويب:

**التعليمي** تعد الألعاب الإلكترونية من أكثر الألعاب شيو عًا فى هذا العصر وتسمى أحيانًا بالألعاب التعليمية عبر الويب، فهى مجموعة أوامر مكتوبة بإحدى لغات الكمبيوتر والتى يتم تنفيذها وفق تسلسل معين. (محمد عبدالمهادى، 2002، 211)

وقد تعددت تعريفات الألعاب التعليمية عبر الويب، فقد عرفها (Hilton, R, 2006) بأنها "ألعاب عبر اإلنترنت تسمح للعديد من الالعبين فى جميع أنحاء العالم اللعب معًا على خادم اللعبة بشكل تفاعلى تشاركى".

كما عرفتها عفاف بدوى (2008 8) بأنها مجموعة من الأنشطة المبر مجة التي تزيد من دافعية المتعلم لما توفره من درجة عالية من التفاعلية، كما تتسم بالمتعة والتشويق وإثارة الخيال، فى إطار تعليمى يهدف إلى خلق جو التحدى لفكر المتعلم، للوصول إلى الحلول غير التقليدية لمشكلة اللعبة تحت إشراف المعلم، والوصول إلى ما تتضمنه اللعبة من معلومات.

أما اللعب الإبداعى فهو نوع من أنواع الألعاب التعليمية التى توفر للاطفال المجال الخيالى والإبداعي، وتنمى فهم روح المغامرة. (7 Cloud Futures Workshop, 2010, 7)

كما أن هناك نظريات تفسر اللعب الإبداعى عبر الويب فقد يستند اللعب الإبداعى إلى النظرية البنائية Theory Constructivism حيث تقوم هذه النظرية على قيام التالميذ ببناء تعلمهم من خالل المعرفة الجديدة على أساس المعرفة السابقة وتفاعله مع أقرانه، وبالتالى فهى تؤكد على اإليجابية فى العملية التعليمية وترفض النظر إلى التعلم بوصفه عملية سلبية لنقل المعرفة من فرد آلخر، ويقوم اللعب اإلبداعى على تمكن التالميذ من التعلم عن طريق التشارك فى اللعبة ومراقبة التالميذ اآلخرين من أجل تطوير المعرفة واالرتقاء بها.

كما تدعم نظرية التعلم الموقفى Learning Situated of Theory فهى تفسر على أنها اكتساب المعلومات، وتعلم المهارات من خالل السياق الذى يعكس كيفية الحصول على المعرفة وتطبيقها فى مواقف الحياة اليومية، كما يرتبط التعليم الموقفى باحتياجات التالميذ واهتماماتهم، وكذلك اللعب اإلبداعى عبر الويب يتيح بيئة تعليمية يتعلم فيها التالميذ من خالل التفاعل مع الموقف التعليمى عبر اللعبة والتفاعل مع الزمالء لتحقيق أهداف الموقف التعليمى.

ثانيًا: أهمية اللعب اإلبداعى عبر الويب:

سعى العديد من التربويين إلى إدخال اللعب فى المناهج فى المراحل المختلفة للتعليم، وذلك لالعتقاد بأن اللعب يرسخ التعليم فى ذهن المتعلمين، كما تم وصفه بأسلوب من أساليب التعلم وقد عرف باسم التعلم من خلال اللعب، ويمكن تحديد أهمية اللعب الإبداعي فيما يأتي: (محمد الكردي، 2005،  $: (40)$ 

> **= 14 =** تشجيع التالميذ على اإلبداع من أجل إنتاج برمجيات جذابة يمكن توظيفها. يقوم اللعب اإلبداعى على التفاعل االجتماعى، فهو يعمل على تحليل سلوك المتعلمين.

يسهم فى تنمية العديد من المهارات لدى التالميذ.

يوفر للتالميذ القدرة على الدخول فى اللعبة والتجريب ألكثر من مرة من أجل الوصول إلى الهدف وتحقيقة.

تؤكد التركيز على قدرات التالميذ وإمكانياتهم من أجل تحقيق أقصى فائدة من اللعبة.

يقدم اللعب الإبداعي عبر الويب دعمًا متغيرًا للمتعلمين من خلال المراحل المختلفة للعبة وذلك من أجل إخراج برمجية متكاملة فى الشكل والمضمون.

تدعم الثقة بالنفس عند التالميذ، وتسهل عليهم الوصول إلى حل المشكالت البرمجية التى تقابلهم. ثالثًا: توظيف اللعب الإبداعى فى تنمية مهار ات البر مجة بالكائنات:

إن استخدام اللعب عبر الويب يجعل التالميذ يتخلصون من التوتر الذى يتولد نتيجة للقيود والضغوط المختلفة التى تفرض عليهم، وتعتمد البرمجة بالكائنات على التعامل مع أدوات التحكم وكتابة الأكواد، وأنواع البيانات وكذلك الجمل الشرطية، والحلقات النكرارية، والإجراءات والدوالّ، فإنه قد تم تصميم اللعب الإبداعي عبر الويب بحيث تدعم تعلم المفاهيم الخاصة بالبر مجة أو لاً، والتنقل فى مستويات اللعب المختلفة بحيث تسهم هذه المستويات فى دعم إبداع التالميذ فى إنتاج البرامج من خلال كتابة الأكواد البرمجية داخل اللعبة والقدرة على حل المشكلات التي تواجههم من خلال التقدم فى مستويات اللعبة، كما يدعم اللعب اإلبداعى تنمية القدرات العقلية العامة، وتساهم فى تحسين قدرات التالميذ لتعلم الخبرات البرمجية المباشرة.

فتصميم اللعب اإلبداعى عبر الويب يساعد على التفكير المنظم الموجه نحو هدف محدد وهو الوصول إلى آخر مستوى من مستويات اللعبة (البرنامج الذى ينتجه التلاميذ) وهو يعتبر أداء إبداعى اكتشافى لجميع مستويات اللعبة الذى يبنى على حل المشكالت البرمجية وتحفز عند الطالب سلو ًكا لحلها.

ثانيًا: تطبيقات الحوسبة التشاركية:

أدى ظهور الحوسبة السحابية التشاركية إلى فائدة كبيرة لمختلف المؤسسات والمستخدمين، وتعد تكنولوجيا الحوسبة التشاركية وسيلة لتوفير تطبيقات الحاسوب للمستخدمين دون الحاجة إلى شراء برامج.

وتقدم الحوسبة السحابية التشاركية للمؤسسات التعليمية مجموعة من الخدمات، مثل: أدوات التعاون (البريد الإلكترونى، والاتصالات، والتقويمات)، والتطبيقات المكتبية (تخزين الوثائق، وإنشاء الوثائق وتشاركها)، ومنصة التطبيقات (القدرة على إنشاء المواقع). Jones & Sclater, 2010, .7)

أو لًا: مفهو م الحو سبة التشار كية:

تعددت وجهات النظر فى وضع تعريف للحوسبة السحابية, حيث عرفها "ستاتين" ,Staten (2008( بأنها "نموذج يُمثل البنية التحتية للحاسب المدارة بشكل مثالى والقادرة على استضافة التطبيقات النهائية للمستخدم".

فى حين عرفها (2009) Geelan بأنها مجموعة واسعة من الخدمات المستندة إلى اإلنترنت تمكن المستخدمين من الحصول على قدر كبير من القدرات الوظيفية"

وقد أكد "الزوبى" (2009) Zoube-Al أن الحوسبة التشاركية "تشير إلى المصادر واألنظمة الحاسوبية المتوفرة عبر شبكة اإلنترنت والتى توفر عددا من الخدمات الحاسوبية المتكاملة دون التقيد باإلمكانيات المتاحة من أجل التيسير على المستخدم وتشتمل على مساحة تخزين البيانات والنسخ االحتياطى والمزامنة".

وذكر "غارتنر" (Gartner (2013 أنـها "نمط يُمَكن من زيادة القدرات المتعلقة بتكنولوجيا المعلومات وتقديمها كخدمة من خالل استخدام اإلنترنت"

ثانيًا: مميز ات الحوسبة التشار كية:

الحوسبة التشاركية هى وسيلة تكنولوجية لتوفير تطبيقات الحاسوب للمستخدمين، فتقوم منصات الحوسبة بتقديم الخدمات دون تكلفة للمؤسسات أو للمستخدمين، كما أن لها العديد من المميزات المتقدمة التى تعود بالنفع على المستخدمين, وهذه المميزات كما حددها "باسى وبليو" & Pace (2010) Blue هى:

توفر البرمجيات بدون تكلفة الشراء.

التقليل من صيانة البرمجيات.

زيادة الموثوقية.

قابلية التطوير، وخفض التكلفة.

 فى حين أن وفاء عبدالعزيز شرف وآخرين )2013( حددوا مميزات الحوسبة السحابية فيما يأتى:

إمكانية استضافة البيانات والملفات مهما كان حجمها.

إمكانية الحصول على الملفات أو البيانات أو المعلومات الخاصة من أى مكان.

المستخدم ليس في حاجة للتعرف على تفاصيل ال تفيده مثل مكونات البنية التحتية وتفاصيل وجهات البرامج كيف صممت.

استخدم الحوسبة التشاركية غير مكلف.

أنها مبنية على مجموعة من خوادم حاسوبية ومكونات جاهزة، باإلضافة إلى البرمجيات مفتوحة المصدر التي تعمل جنباً إلى جنب مع التطبيقات الحاسوبية المنزلية.

ثالثاً: خصائص الحوسبة السحابية:

توجد مجموعة من الخصائص للحوسبة التشاركية وهذه الخصائص كما حددها "ميلر" Miller (14 2008,) Michael هى:

التمركز حول المستخدم: فمن لحظة االتصال بها يصبح كل ما هو مخزن من مستندات، ورسائل، وصور، وتطبيقات له الحق فيها، ويمكنه مشاركتها.

ذات مهمة مركزية: فال تركز على التطبيق وما يمكن القيام به، بل تركز على ما يحتاج المستخدم القيام به، وكيف يمكن للتطبيق أن يفعل ذلك بالنسبة له.

إمكانية الوصول إليها فيتم تخزين البيانات فيها، ويمكن للمستخدمين االسترداد الفورى للمعلومات من مستودعات متعددة، وال تقتصر على مصدر واحد من البيانات، كما كان الحال مع أجهزة الحاسب اآللى.

ذكية: حيث إن جميع البيانات المخزنة على مختلف أجهزة الحاسب اآللى فى السحابة يمكن استخراجها وتحليلها للوصول إلى هذه المعلومات بطريقة ذكية.

مبرمجة: فالعديد من المهام الضرورية مع الحوسبة التشاركية يجب أن يكون أليًّا؛ فعلى سبيل المثال، لحماية سالمة البيانات، وتخزين المعلومات على جهاز حاسب آلى واحد فى السحابة يجب أن يكون منسوخاً على أجهزة الأخرى فى السحابة، فإذا كان هذا الجهاز قد انتقل إلى خار ج الشبكة، فإن السحابة تعيد البر مجة تلقائيًّا من ذلك الحاسب الآلى إلى حاسب آليِّ آخرَ جديدٍ فى السحابة.

 مما سبق يتضح أن بيئة الحوسبة التشاركية تُمكن المستخدمين من خلق حلول تفاعلية للتعامل مع الأعمال المكتبية والملفات والأفلام والأصوات وجميع ما لديك على جهاز الكمبيوتر بدلاً من الصيانة الروتينية، كما أنها تقلل من ضياع الملفات من الأجهزة وتمنح كل مستخدم حدود لا نهاية لها من وسائل للعمل والتعاون فى أى مكان وفى أى وقت، وعلى أى جهاز، إضافة إلى أنها تعمل على تحسين العمل وزيادة احتمالية إنهاء الأعمال وإنجازها وتسهل سحابة تكنولوجيا المعلومات الخاصة باألفراد أو المؤسسات طريق المشاركة والتعاون مع الزمالء بصورة مرنه بال حدود وال قيود زمانية أو مكانية.

رابعًا: تطبيقات الحوسبة التشاركية:

توفير العديد من الشركات تطبيقات مختلفة للحوسبة التشاركية وهذه التطبيقات كما حددها "باران، ماسكان" (Baran & Maskan, 2011) هي: خدمة جوجل للوثائق والمستندات Google Docs: تعد خدمة جوجل (Google docs) أحد تطبيقات الحوسبة التشاركة، فمن خاللها يتمكن المستخدم من التعامل مع مجموعة برامج شبيهة ببرامج الأوفيس دون الحاجة إلى توافر البرنامج على الحاسب الشخصى، بل أيضاً تتيح الخدمة حفظ الملفات بعد االنتهاء منها على حسابك الشخصى ومشاركة وتعديل تلك الملفات مع أشخاص آخرين وتوفر خدمة جوجل ثالثة تطبيقات هى: Documents Google وهو محرر نصوص أشبه ببرنامج )word )التى تتيحه شركة مايكروسوفت من خالل حزمة األوفيس، Google Spreadsheets: وهو برنامج شبيه باإلكسل )Excel )لعمل الجداول، Google: Presentations وهو خاص بعمل العروض التقديمية مثل برنامج ) PowerPoint).

كما اعتمدت بعض الشركات على تقديم خدمات أكبر مثل Zoho التى تقدم العديد من التطبيقات للمستخدم مثل برامج تحرير النصوص وبرامج المحادثة وغيرها من التطبيقات المفيدة التى يمكن استخدامها من خالل الموقع مباشرة، ويعد هذا التطبيق من أهم التطبيقات التى توظف فى هذا البحث.

خدمات الهواتف المحمولة (Mobile phones service): كما أتاحت شركتى أبل (Apple) وشركة )mobile T )لمستخدمى تطبيقات الحوسبة التشاركية عمل حسابات خاصة لهم على خوادم تلك الشركات ويستطيع الـهاتف المحمول التزامن (sync) مع الحساب الشخصـي له على تلك الخوادم وأخذ نسخ احتياطية من دليل الهاتف أو العناوين الموجودة فى الهاتف بل وأيضا إمكانية التحكم بالهاتف وإغالقه أو تعقبه من خالل استخدام تلك الخدمة وخدمة Cloud I.

خدمة مشاركة الملفات والعروض التقديمية في نفس الوقت ( file-sharing and time-real in collaboration): تقوم هذه الخدمة بربط العديد من المستخدمين ببعضهم البعض فى نفس الوقت وتقديم العروض المصممة ببرامج مثل البوربوينت )PowerPoint )مما يجعل التواصل بين الباحثين أسرع وأسهل ويعد موقع : http://drop.io أشهر المواقع الداعمة لهذه الخدمة.

خدمة "ديورا"7 DuraCloud: توفر هذه الخدمة على المكتبات مصاريف صيانة األجهزة فهى تركز بشكل رئيس على تقديم خدماتها للمكتبات، وتركز هذه الخدمة على تقديم خدمات حفظ المجموعات الرقمية والوصول إليها وال تقتصر على ذلك فقط بل أيضا تتيح إمكانية مشاركة المجموعات التاريخية والإنسانية والعلمية المهمة مع المكتبات الأخرى، كما تستفيد المكتبة من توفير الدعم الفنى، الحفظ الرقمى، إتاحة مستودعات للحفظ، وتحويل مجموعة كبيرة جدا من الصور الرقمية.

[جوجل كروم أو إس OS Chrome Google:](http://www.google.com/chromeos/) جوجل كروم أو إس: نظام تم بناؤه ليتم تنصيبه فى دقائق معدودة على عدد كبير من أنظمة التشغيل وهو يتيح استخدام واجهة تشغيل تتماثل لحد كبير مع المتصفح جوجل كروم وهو يقوم على مفهو[م](http://www.ilmaroc.com/vb/showthread.php?t=8797) [الحوسبة](http://www.ilmaroc.com/vb/showthread.php?t=8797) [التشاركية](http://www.ilmaroc.com/vb/showthread.php?t=8797) فقط حيث إن النظام ما

**= 18 =**

**التعليمي** هو إال نافذة متصفح تتيح للمستخدم استخدام كل التطبيقات المتاحة على االنترنت والموجوده على جوجل ويب ستور Store Web Google.

[محرر الصور بيكسلر:Editor Pixlr:](http://pixlr.com/editor/) يستخدم فى تصميم وتحرير الصور على اإلنترنت دون تنصيب أو تحميل فهو مجانى تماماً ومتاح لكل المستخدمين على جميع المتصفحات وأنظمة التشغيل وال يحتاج إال إلى مشغل فالش Player Flash لكى يعمل على المتصفح ويستخدم لتحرير الصور المخزنة محليًا أو من رابط خارجى ويسمح للمستخدم بتسجيل حساب وتخزين صوره عليه ليتمكن من تحريرها فى أى وقت، كما تفوق إمكانياته برنامج Photoshop Adobe .

[محرر الفيديو جاي كت:JayCut](http://jaycut.com/) يستخدم فى إنشاء أفالم فيديو دون تحميل فهو يعمل على اإلنترنت مباشرة فهو ال يحتاج إال متصفح ومشغل فالش Player Flash وهو محمل بالعديد من الوظائف فى إنتاج وتحرير الأفلام منها التسجيل من كاميرا الويب وتصدير الأفلام مباشرةً إلى يوتيوب، وهو متاح بالعديد من اللغات لسهولة االستخدام.

خدمة اإلنفوجرافيك: Infographics: اإلنفوجرافيك هو فن مبتكر لتحويل المعلومات والبيانات النصية إلى صور وروسومات مما يسهل فهمها واستيعابها، وقد ظهر فن اإلنفوجرافيك بتصميماته المتنوعة فى محاولة إلضفاء شكل مرئى جديد لتجميع وعرض المعلومات أو نقل البيانات فى صورة جذابة إلى القارئ، ومن المواقع التى تتيحها ما يلى:

[Visually:](http://visual.ly/) الموقع يقدم األدوات والنماذج القابلة للتعديل للتعبير عما تريد إذا كنت غير خبير فى التعامل مع برامج الجرافيك.

في االستخدام، ويقدم تقريبا 6 نماذج مجانية قابلة للتعديل. [PiktoChart:](http://piktochart.com/) موقع سهل جداً

[Easelly:](http://www.easel.ly/) الموقع يوفر الأدوات من أيقونات وصور تتيح إنشاء انفوجرافيك ناجح وأيضاً يحتوى على نماذج مجانية قابلة للتعديل.

يوفر 6 نماذج مجانية مختلفة عن التى تقدمها المواقع [Infogram:](http://infogr.am/) موقع سهل االستخدام وأيضاً الأخر ي.

[Creately:](http://creately.com/) هذا الموقع يحتوى على كثير من األدوات كاإلطارات والمؤشرات واأليقونات التى تساعد فى إنشاء إنفوجرافيك ناجح.

 وتوجد العديد من المؤسسات التى تقدم خدمات التخزين السحابى من خالل مجموعة من التطبيقات التى يمكن االستفادة منها فى التعليم اإللكترونى، وقد حددها "بيسونج، راحمان" :يلى فيما) BiSong,A.& Rahman, s., 2011)

**التعليمي** - تطبيقات مكتبية: من أهمها تطبيق جوجل، ويشترط وجود إيميل خاص على الجى ميل (Gmail( وهى قريبة جداً من برنامج أوفيس ولكن بشكل مبسط جدا،ً ويتيح للمستخدم وضع مصادر التعلم المختلفة وأدوات القياس.

- تطبيقات التخزين: من أهمها دروب بوكس )box Drop )الذى يتميز بأنه يعطى مساحة تخزينية مجانية تصل إلى 8 جيجابايت، يمكن توظيفه فى العملية التعليمية.

- تطبيقات اجتماعية: من أبرزها تطبيق إبودى (Ebuddy (فيتيح استخدام الشبكات االجتماعىة المختلفة تضم )Facebook ,Yahoo ,Hotmail )من خالله، بشكل جماعى يوظف فى التواصل بين المعلم والمتعلمين وبين المتعلمين بعضهم البعض.

- تطبيقات المصممين: ومن أشهرها تطبيق أون لاين بكسلر (online Pixlr) ، موقع أون لاين أدوبي فوتوشوب (Online Photo Editor)، ويمكن أن يستفيد منها المتعلم فى تعديل الصور الخاصة ببرامجه التعليمية.

خامسًا: توظيف الحوسبة التشاركية فى تنمية مهارات البرمجة بالكائنات:

 حدذ كل من "بور وأحمد" "2013,13 ,(Ahmed & Bora "(مزايا توظيف الحوسبة السحابية التشاركية فى المؤسسات التعليمية فى اآلتى:

تمكن التالميذ من الدخول على ملفاته وتطبيقاته من خالل الحوسبة السحابية التشاركية دون الحاجة إلى توفير التطبيق على الجهاز.

االستفادة من الخدمات الكبيرة فى إجراء العمليات المعقدة والتى قد تتطلب أجهزة بمواصفات عالية.

توفير الكثير من المال الالزم لشراء البرمجيات التى يحتاجها التالميذ، فكل ما يحتاجة التلميذ جهاز حاسب متصل بخط إنترنت سريع.

تقليل التكاليف، و ذلك من خلال تقليل عدد الأجهز ة الخاصة بالبنية التحتية.

 أما عن توظيفها فى تنمية مهارات البرمجة بالكائنات فقد تم استخدام تطبيقتها بسهولة من خالل إرسال التدريبات والمشروعات المطلوب تنفيذها إلى التالميذ، كما أنها سهلت عملية الوصول إلى المشروعات المقدمة من التالميذ، وساعدت فى التواصل بكل يسر مع التالميذ وتصحيح األخطاء الظاهرة فى البرامج التى تم إنتاجها باستخدام كائنات البرمجة.

ثالثا:ً مهارات البرمجة بالكائنات:

 تعددت لغات البرمجة وظهرت لغات عديدة منها البرمجة المرئية ولغات برمجة متخصصة لغايات متعددة، وتعتبر مهارات البرمجة بالكائنات من أهم لغات البرمجة التى يجب على طالب الصف الثالث اإلعدادى إتقانها.

أو لًا: مفهومها:

البرمجة بشكل عام عبارة عن لغة التخاطب بين الإنسان والآلة، وتتكون من العديد من الأوامر لتنفيذ مهمة معينة يقوم فيها المستخدم بكتابة بعض الأوامر ، وتنقسم لغات البرمجة بناء على قربها من اللغات اإلنسانية إلى لغات عالية المستوى، ولغات منخفضة المستوى.

ويذكر محمد بصبوص )،2002 121( " أن لغات البرمجة Languages Programming واحدة من أهم أقسام برمجيات النظم Software System، وهى وسيلة اتصال لنقل المعلومات من الإنسان إلى الحاسب".

كما يرى "جوفيندر" (2007,67) Govender أن البرمجة بالكائنات متعددة األسماء فقد أطلق عليها البرمجة الشيئية والبرمجة الموجهة بالكائنات، وقد ظهر ذلك المفهوم حتى يغير طريقة البرمجة القديمة ذات الدوالّ والعبارات الصعبة إلى سهولة ومرونة البرمجة الكائنة.

ومن هذا المنطلق تعددت تعريفات البرمجة بالكائنات فقد عرفها مجدى أبو العطا )،2008 140( بأنها نوع من البرمجة ينظر للكائن (Object (كوحدة مستقلة ولها مجموعة من الخصائص والوظائف والأحداث وعناصر التحكم التي يستخدمها المبرمج في تصميم البرامج.

في حين عرفها "زياد القاضى" )،2010 85( بأنها عبارة عن أسلوب جديد من أساليب البرمجة، تعتمد على الكائنات، حيث أصبحت وحدة بناء البرنامج هى الصنف class والذى يحتوى على البيانات data والعمليات والدوال Functions.

كما أن هناك عدة مستويات للغات البرمجة، وظهرت هذه المستويات طبقًا لتطور البرمجيات ومن هذه المستويات كما ذكر "مراد شلبانة وماهر جابر" )2002،72( هى:

لغات منخفضة المستوى Languages Level Low: وقد سميت منخفضة المستوى ألنها بعيدة عن لغة الإنسان وقريبة من لغة الحاسوب (الآلة) وتعتمد هذه اللغة على نظام العد الثنائي.

لغة التجميع Language Assembly: يطلق عليها أحيانًا لغة االختصارات، ألنها تعتمد على االختصارات، وتتكون تعليماتها من مجموعة من الرموز المختصرة Symbols Mnemonic ذات الدلالة المعينة ولذلك تسمى أيضًا لغة رمزية، وهى لغة أسهل نوعًا ما على المبرمج من لغة الألة

لغات عالية المستوى Languages Level High: يتم كتابة التعليمات فى هذه اللغة بلغة قريبة من لغة اإلنسان، وجاءت هذه اللغات لتقلل العبء على مبرمجى الحاسوب وتركز انتباههم على حل المشكالت دون التركيز فى كيفية كتابة البرنامج وعمل اآللة، فهى لغة سهلة التعامل وسهلة تتبع األخطاء وتصحيحها، ومن أمثلة هذه اللغات )لغة البيسك Basic، كوبول Cobol، لغة سى C، لغة البسكال Pascal، لغة فورتران Forttran، لغة جافا Java، لغة Basic Visual، وغيرها من اللغات الأخرى).

**التعليمي** وتعتبر البرمجة الموجهة بالكائنات من لغات البرمجة عالية المستوى ومن اللغات المرئية، وذلك ألنها تستخدم تعبيرات مرئية كالرسومات الموجهة مثل األزرار وصناديق النصوص وغيرها باإلضافة إلى واجهة التطبيق الرسومية.

ثانًيا: مميزات لغة البرمجة بالكائنات:

تأتي أهمية هذه اللغة من سهولة االستخدام، ومرونتها فى التعامل مع التطبيقات األخرى مثل تطبيقات قواعد البيانات وتطبيقات الرسم بالحاسوب، وتوجد العديد من المميزات لهذه اللغة وهذه المميزات كما حددها عزب محمد (2004، 3) هي:

القدرة على كتابة برامج تعمل تحت بيئة الـ windows بسهولة ويسر.

تشتمل على مجموعة كبيرة من الكائنات Objects.

سهولة تعلمها وإمكانية تعديل وتطوير البرامج المكتوبة بها.

تدعم التعامل مع العناصر البرمجية المستوردة.

تدعم أدوات كثيرة تتعامل مع شبكة اإنترنت.

إمكانية التعامل مع قواعد البيانات المختلفة مثل Access، Oracle.

سهولة اكتشاف وتصحيح األخطاء أثناء تشغيل البرنامج.

ومن هنا يمكن القول بأن لغة البرمجة بالكائنات لغة سهلة تيسر للمستخدمين كتابة البرنامج على هيئة تعليمات وأوامر يفهمها الكمبيوتر حيث تكتب بالحروف اإلنجليزية، وتكمن سهولة التطبيق لهذه اللغة فى كونها لغة ذات تصميم مرئي وواجهة رسومية بعكس لغات البرمجة الأخرى، وتعتمد فى تطوير تطبيقاتها على الكائنات فهى تشبه العديد من لغات البرمجة الحديثة من حيث اعتمادها على الديناميكية والأحداث، وهذا ما يشير إلى أن لها فلسفة خاصة بها.

ويضيف "مجدى أبو العطا" (2008، 62) أن البرمجة بالكائنات تعمل على إعطاء المتعلمين القدرة على المشاركة فى توجيه الأمر للبرنامج، فتعتمد فلسفة البرمجة بالكائنات على الأحداث التى يقوم بها المتعلمون فى البرنامج مثل اختيار أمر من قائمة، أو نقر زر بالماوس، ويتم تنفيذ األمر بمجرد الضغط على أزرار لوحة المفاتيح.

كما يؤكد "عزب محمد" (2004، 127) أن البرمجة بالكائنات Object-Oriented Programming تعتمد فكرتها على استعمال الكائن Object كوحدة برمجة لبناء البرنامج وذلك بدلاً من استعمال الدوالّ، حيث تستخدم الكائنات كوحدة بناء البر مجية الكبير ة، ولكل كائن خصـائص يتميز بها وسلوكيات يقوم بها كما أنه ينتمى لفئة أعلى منه )Class)، ومن هذه السلوكيات تنتج أحداث البرمجة ويتميز كل كائن عن غيره بعدة مميزات، هى:

خصائص Properties: وهى ما نطلق عليه فى البرمج Data.

سلوكيات behavior أو (وظائف يقوم بها): ويتم تسميتها بلغة البرمجة Methods or .Functions

حدث Event: تخص الكائن وتنتج عن سلوكياته.

وتعتبر لغة البرمجة "Visual basic.net" من اللغات عالية المستوى وتعرف بالكائنيّة التوجه، كما أنها مقررة على المرحلتين الإعدادية والثانوية سواء فى التعليم العام أو الأز هرى، وتمثل هذه اللغة مشكلة بالنسبة للطالب فى التعامل معها لذلك سعى الباحثان إلى تقديمها من خالل توظيف ألعاب الويب التعليميَّة وخاصة اللعب اإلبداعى وربطها بتطبيقات الحوسبة التشاركية وتقديمها بطريقة مشوقة تعمل على جذب انتباه التالميذ وتدعم اإلبداع لديهم من خالل إنتاج برمجيات عن طريق توظيف الكائنات داخل البرمجة بشكل فعال.

وتوفر البرمجة بالكائنات الشكل المرئى والتواصل الرسومى مع التالميذ Graphical -GUI (Interface (User وهى لغة سهلة التعديل على البرامج، كما تعتبر لغة الفيجول بيسك من اللغات ذات الأهداف الموجهة (OOP) والتي تعتمد على مبدأ الكائن (Object)، حيث إن المشروع عبارة عن مجموعة من الكائنات ويتم ربطها مع بعضها البعض ويقصد بالكائنات النموذج نفسه والأدوات التى يحتويها، وتكاد تكون هذه اللغة أهم لغات البرمجة فى نظام التشغيل Windows.

كما أكدت العديد من الدراسات على أهمية تنمية مهارات البرمجة بالكائنات، حيث هدفت دراسة "إيمان شعبان" )2013( إلى التعرف على فاعلية استخدام استراتيجيتى التعلم اإللكترونى الفردى والتعاونى القائم على أدوات الويب 2.0 فى تدريس البرمجة بلغة الفيجول بيسك على تنمية مهارات حل المشكالت البرمجية لدى طالب تكنولوجيا التعليم بكلية التربية النوعية، وأوصت بضرورة الدمج بين استراتجيات التعلم اإللكترونى المختلفة من خالل تطبيقات الويب أثناء ممارسة تنمية مهارات الفيجول بيسك ومهارات حل المشكالت.

كما هدفت دراسة "محمود الهايشة" (2012) إلى تطوير بيئة تعلم إلكترونية فى ضوء نظريات التعلم البنائية لتنمية مهارات البرمجة الكائنية لدى طالب معلمى الحاسب بكلية التربية النوعية، وتوصلت إلى أهمية تدريب التالميذ المعلمين على مهارات البرمجة وخاصة البرمجة الموجهة بالكائنات نظرًا للحاجة الماسة لهم داخل المنظومة التعليمية وخصوصًا مجال إعداد معلم الحاسب، لما لها من مردود على تنمية التفكير لديهم.

بينما سعت دراسة "شريف المرسى" (2011) إلى تنمية مهارات البرمجة من خلال استخدام الفصول االفتراضية لطالب كلية التربية النوعية، وتوصلت إلى ضرورة االهتمام بالتدريب على .Visul Basic. Net البرمجة مهارات

**التعليمي** واتفقت دراسة "محمد جوهر" (2011) مع الدراسة السابقة حيث هدفت إلى التعرف على فاعلية برنامج تعليمى إلكترونى فى تنمية مهارات لغة Net .VB لدى طالب المرحلة اإلعدادية فى ضوء معايير الجودة، حيث أكدت نتائجها أن البرمجة بالكائنات تساعد على تنمية مهارات حل المشكالت لدى طالب الصف الثالث اإلعدادى.

ومما سبق تتضح ضرورة االهتمام بلغات البرمجة عالية المستوى عامة ولغة .Basic Visul Net سواء أكان للطالب المعلمين أم للتالميذ فى مراحلهم التعليمية المختلفة، وذلك ألنها تعمل على تنمية القدرات العقلية، وتساعد على حل المشكالت بطريقة منتظمة ومتسلسلة، وهذا ما سعى البحث الحالى إلى تحقيقه.

**إجراءات البحث:**

تناول الباحثان فى هذا الجزء عرض ما قاما به من إجراءات وتشتمل: إعداد أدوات البحث، وخطوات تطبيق تجربة البحث، وأخيرًا عرض أساليب المعالجة الإحصائية التي تم استخدامها في معالجة البيانات للتوصل لنتائج البحث، وتم عرض هذه اإلجراءات كما يلى:

أو لأ: إعداد قائمة المهار إت:

وفيما يأتى الخطوات التى مر بها الباحث إلعداد هذه القائمة، والتحقق من صدقها وثباتها. تحديد الهدف من إعداد القائمة: هدفت هذه القائمة إلى تحديد المهارات الرئيسية والفرعية الخاصة الخاصة بالبرمجة بالكائنات لدى تالميذ الرحلة اإلعدادية.

صياغة القائمة: اعتمد الباحثان فى بنائهما لهذه القائمة على الدراسات العربية واألجنبية التي تناولت مهارات البرمجة بالكائنات، ومن ثم تم وضع قائمة المهارات في صورتها المبدئية وشملت )7( مهارات رئيسة، (33) مهارة فرعية، وقام الباحثان بالتحقق من صدقها من خلال عرضها على األساتذة المتخصصين فى المجال، وتم إجراء التعديالت المطلوبة، لتصبح القائمة في صورتها النهائية تتكون من (7) مهارات رئيسة، (33) مهارة فر عية، ثم قام الباحثان بحساب ثبات القائمة من خالل استخدام معادلة كوبر لحساب الثبات كالتالى.

> )محمد المفتى، ،1984 10(.  **معامل االتفاق =** عدد مرات االتفاق عدد مرات االتفاق + عدد مرات عدم االتفاق

حيث تم حساب معامل االتفاق بين مجموعة من السادة المحكمين، وكان معامل االتفاق = 0.89

ثانيًا: إعداد قائمة المعايير:

وفيما يأتى الخطوات التى مر بها الباحثان إلعداد القائمة

1 . تحديد الهدف العام للقائمة: يتحدد الهدف العام من بناء القائمة فى: التوصل إلى المعايير التصميمية لبيئة المعالجة التجريبية.

.2 إعداد القائمة وبناؤها: تم بناء قائمة المعايير من خالل تحليل الدراسات والبحوث السابقة ذات الصلة بمعايير التصميم التعليمى، وقد تضمت القائمة فى صورتها المبدئية )7( معايير، مقسمة إلى (48) مؤشرًا وذلك فى ضوء مقياس ثلاثى لدرجة الأهمية.

.3 التحقق من صدق قائمة المعايير: بعد إعداد القائمة في صورتها المبدئية تم عرضها على السادة المحكمون من الأساتذة فى مجال تكنولوجيا التعليم، وقد قام الباحثان بإجراء التعديلات التي أقر ها الساده المحكمين وبناءً عليه أصبحت قائمة المعايير في صورتها النهائية تشتمل على (7) معايير، و(48) مؤشر أداء.

ثالثًا: تصميم وإنتاج أداة المعالجة التجريبية:

 قام الباحثان بتحليل عدد من نماذج التصميم التعليمى التى تم بناؤها من أجل تحديد أهم المراحل والخطوات التى سيتم اتباعها فى تصميم أداة المعالجة التجريبية، وكان من أهم هذه النماذج نموذج "ريان وآخرين **(2000) al et ,Ryan** لتصميم برامج التعلم عبر االنترنت، نموذج روفينى**(2002) Ruffini** لتصميم برامج التعلم عبر اإلنترنت، نموذج محمد عطية خميس )2009(، نموذج "الغريب زاهر إسماعيل" )2009(، وتبنى الباحثان نموذج الجزار)2013( لمناسبته لطبيعة البحث الحالى وشموله، وبساطته، مع إجراء بعض التعديالت عليه ليتناسب مع طبيعة هذا البحث، ويتضمن المنهج الوصفى التحليلى فى مرحلة الدراسة والتحليل من هذا النموذج والمنهج التجريبى فى مرحلة التقويم، وقد قام الباحثان بإنتاج أداة المعالجة التجريبية وفقاً لهذا النموذج على النحو الأتى:

أوال:ً مرحلة الدراسة والتحليل: وتضمنت تلك المرحلة عددًا من اإلجراءات وهى:

.1 تحديد خصائص أفراد العينة: والتى تتمثل فى النقاط التالية:

تالميذ الصف الثالث اإلعدادى بمدرسة الشربينى بمنيا القمح. يوجد لديهم إقبال واستعداد لتنفيذ المهام الموكلة إليهم. لديهم القدرة علي استخدام الكمبيوتر واإلنترنت بكفاءة لديهم اتجاه إيحابي نحو الألعاب التعليمية. .2 دراسة واقع الموارد للمصادر التعليمية :

**التعليمي** إن بيئة المعالجة التجريبة قائمة على الويب، وقد حرص الباحثان على أن تعمل بيئة النظام عبر أى متصفح ويب ومن خالل أى جهاز سواء كمبيوتر شخصى أو الب توب أو آى باد بشرط أن يكون متصل بالإنتر نت.

.3 رصد اإلمكانات والمصادر المتاحه: والتي تستخدم لتحقيق أهداف البحث وكذلك تحديد المعوقات التي تعوق تنفيذ التجربة ومن هذه المعوقات: وجود بعض االتجاهات السلبية لدى التالميذ نحو األلعاب التعليمية، ولكن تم التغلب على ذلك من خالل عمل جلسه قبل التطبيق تم فيها إقناعهم وذكر الفوائد التى تعود عليهم بعد استخدامهم للبيئة والتعامل مع تطبيقات الحوسبة التشاركية، مع كثرة أعباء التالميذ وانشغالهم بالمواد األخرى، ولكن تم التغلب على ذلك عن طريق إقناعهم بأن البيئة قائمة على الويب ويمكن التعامل معها فى أى وقت ومن أى مكان، وتم الحرص على اختيار العينة الأكثر نشاطًا وإقبالاً على النعلم من الإنتر نت.

ثانيًا مر حلة التصميم: وتشتمل هذه المر حلة على الخطوات الآتية:

1. تحديد الأهداف العامة: اشتق الباحثان الأهداف العامة للبيئة التعليمية وذلك فى ضوء قائمة المهارات التى تم إعدادها حيث تم ترجمة المهارات إلى أهداف عامة للبيئة. .2 تحديد المحتوى الخاص بالبيئة: تم تحديد الموضوعات الرئيسة والفرعية للمحتوى والتى تخدم وتحقق أهداف البحث وتم التوصل إلى عناصر المحتوى لكل جزء فى البرنامج. 3. تحديد الأهداف الإجرائية للبيئة: قام الباحثان بإعداد قائمة مبدئية بالأهداف السلوكية للموضوعات، حيث تم استطلاع رأى الأساتذة والخبراء المتخصصين حول هذه القائمة، وبعد (جراء التعديلات أصبحت القائمة فى صورتها النهائية تحتوى على (7) أهداف عامة، و(42) هدفاً معرفيًا إجرائيًا موزعة على المستويات (التذكر- الفهم – التطبيق فما فوقه). 4. تحديد خبرات التعلم: لقد تعددت الخبرات اللاز مة لتحقيق الأهداف التعليمية، فقد تضــــمنت خبرات تمثلت فى تفاعل التالميذ مع المهام وتضمنت خبرات بديلة تمثلت فى تفاعلهم مع بعضهم البعض. 5. اختيار المواد والوسـائط التعليمية: تم اختيار المواد والوسـائط التعليمية المناسـبة لخصــائص التلاميذ عينة البحث، ونوع الخبرة اللازمة لتحقيق الأهداف التعليمية. .6 إعداد الخريطة االنسةيابية: تم تصةميم الخريطة االنسةيابية **Chart Flow** التى توضةح تتابع شاشات البيئة. 7. تصميم السيناريو: قام الباحثان بتصميم السيناريو لبيئة المعالجة التجريبية وذلك فى ضـوء قائمة المعايير التي تم إعدادها وتحكيمها، حيث تم ترتيب الأهداف والمحتوى والخبرات التعليمية، ثم كتابة وصـف مختصـر وموجز للترتيب المحدد مع رسـم مبدئي لتحويل العناصـر المكتوبة إلى عناصر بصرية، حيث تم تحكيمها، وتعديلها، وتحويلها إلى شاشات فيما بعد.

8. تصميم التفاعل: روعى تنوع التفاعل بين تلاميذ المجموعة التجريبية وتضمن: التفاعل بينهم وبين المحتوى، التفاعل بين التلاميذ مع بعضـــــهم البعض، التفاعل بين التلاميذ واللعبة وواجهة التفاعل الرئيسة.

ثالثًا: مرحلة الإنتاج: وتشتمل هذه المرحلة على الخطوات الأتية:

1. تنفيذ ســـيناريو النظام، وإنتاج عناصـــر الوســـائط المتعددة التى يتضـــمنها: تم تحديد المصــــادر التعليمية اللازمة لإنتاج نظام الإدارة مثل: النصـــوص المكتوبة، والصـــور الثابتة، ولقطات الفيديو، وقد اسةةةةةةتخدمت العديد من البرامج فى اإلنتاج منها: **Word Microsoft** .**Camtasia Studio** ،**Adobe photoshop cc** ،**2010**

.2 تأليف بئية المعالجة التجريبية: يوجد العديد من البرامج التى استخدمت فى تصميم كالً من بيئة المعالجة والتى منها: لغة برمجة **PHP**، وبرنامج **cc AdobePhotoshop**، وبرنامج .**Adobe Flash cc**

.3 رفع الموقع عبر االنترنةةةت: تم اختيةةةار سةةةةةةةيرفر **(Mochahost (**وموقعةةةه **[com.mochahost.www://http](http://www.mochahost.com/)**/ حيث تم حجز سحابة خاصة لخدمة البحث. رابعًا: مرحلة التقويم البنائي وصـــــلاحية بيئة المعالجة التجريبية: تم التقويم البنائي على مرحلتين على النحو التالى:

المرحلة الأولى: وهي مراجعة بيئة المعالجة التجريبية وذلك من خلال عرضــها على مجمو عة من المحكمين المتخصــــصـــــين فى المجال، وتم تنفيذ التعديلات التى أقر ها الســـــاده المحكمين.

المرحلة الثانية: وهي تجريب موديولات البئية على عينة صـحغيرة مكونه من (15) تلميذاً حيث قاموا بأداء الاختبار القبلي لكل موديول، ثم در اســــة الموديو لات وما تضــــمنته من أنشطة ومهام تعليمية ثم تطبيق االختبار التحصيلى لكل موديول.

خامسًـــا: مرحلة النشــر والاســتخدام: فيها تتم عملية المراقبة المســتمرة للبئية، كما يتم فيها توفير الدعم الكامل للتلاميذ أثناء استخدام البيئة، ويظل التقويم مستمر ، حيث تعد متابعة البيئة بعد نشر ها من أهم الإجراءات المتبعة للتأكد من عدم حدوث أى أخطاء أو مشــكلات تعوق الوصـــول للبيئة، كما تم متابعة مراجعة كافة الملفات التى ترفع على البيئة.

-2إعداد أدوات قياس المتغيرات التابعة: -1 االختبار التحصيلي: فى ضوء األهداف العامة واإلجرائية والمحتوى التعليمى تم تصميم وبناء اختبار تحصيلي موضوعي، وتم ذلك وفقأ للخطوات الأتية:

 تحديد الهدف من االختبار: أعد الباحثان االختبار التحصيلى بهدف قياس مستوى تحصيل التالميذ للجوانب المعرفية لمهارات البرمجة بالكائنات وذلك بتطبيقه قبليًا وبعديًا على عينة البحث. ● تحديد الأهداف التعليمية التي يقيسها الاختبار : قام الباحثان بتحديد الأهداف الإجر ائية الخاصة بالجوانب المعرفية لمهارات البرمجة بالكائنات تحديدًا سلوكيًا واضحًا يدل على السلوك النهائي.

- إعداد جدول المواصفات: قام الباحثان بإعداد جدول المواصفات لالختبار، ويتضمن هذا الجدول عدد المفردات التى يشملها االختبار بالنسبة لكل هدف من األهداف اإلجرائية، تم تحديد الأوزان النسبية للموضوعات، وكذلك الأوزان النسبية للمستويات المعرفية التي تضمنها الاختبار .
- تحديد نوع مفردات االختبار وصياغتها: تم تحديد نوع مفردات االختبار: نمط أسئلو االختيار

**التعليمي** من متعدد، الصواب والخطأ، وفى ضوء ذلك قام الباحثان بصياغة مفردات االختبار التحصيلى الموضوعى بصورة مبدئية بحيث تغطى جميع الجوانب المعرفية لمهارات البرمجة بالكائنات وبلغت عدد مفردداته (60) مفردة تم تصنيفها إلى (30) مفردة بأسلوب الصواب والخطأ، و(30) مفردة بأسلوب االختيار من متعدد.

 صياغة تعليمات االختبار: هى عبارة عن دليل يوضح للطالب كيفية استخدام االختبار وكيفية األداء عليه وتبدأ التعليمات بمقدمة بسيطة عن االختبار وأهميته بالنسبة للتلميذ، وروعى أن تكون واضحة ودقيقة ومختصرة ومباشرة ومبسطة.

 تقدير الدرجة وطريقة التصحيح: تم تقدير درجة واحدة لكل إجابة صحيحة على كل سؤال، لذلك كانت النهاية العظمى لالختبار هى )60( درجة.

 تجريب االختبار وضبطه: وتم ذلك من خالل تحديد صدق االختبار: وذلك وفق الطرق اآلتية: لتحديد صدق االختبار: صدق المحكمين: وذلك بعد إعداد االختبار في صورته األولية تم عرضه على مجموعة من المحكمين المتخصصين وذلك إلبداء الرأى حوله وقد تم عمل التعديالت وصوال للصورة النهائية لالختبار، ثبات االختبار: قام الباحثان بالتأكد من الثبات الداخلى لالختبار التحصيلى بحساب معامل الثبات )ألفا- **α** )كرونباخ، وذلك باستخدام مجموعة البرامج اإلحصائية الـ)**SPSS** )وذلك على درجات التطبيق البعدى له، وبلغ معامل ثبات االختبار التحصيلي ككل (0.82) مما يدل على دقة الاختبار فى القياس واتساقه فيما يزودنا به من معلومات عن تحصيل التالميذ عينة البحث للجانب المعرفى لما تتضمنه الموديوالت التعليمية.

 إنتاج االختبار اإللكترونى: بعد التأكد من صدق وثبات االختبار تم إنتاجه فى صورته النهائية، وذلك باستخدام تطبيق **Form Google** وهو ضمن تطبيقات جوجل السحابية الذى يتميز بسهولة استخدامه فى عمل االختبارات.

2-بطاقة الملاحظة، وبطاقة تقييم المنتج: قد تم بناء البطاقتين وفقاً للإجراءات الأتية:

● تحديد الهدف من بناء البطاقتين: تهدف بطاقة الملاحظة إلى قياس الجانب الأدائى لمهارات البرمجة بالكائنات، كما تهدف بطاقة تقييم المنتج إلى تقييم جودة المنتج الذى قام التالميذ عينة البحث بإنتاجه بعد االنتهاء من تجربة البحث.

تحديد أسلوب التسجيل: تم استخدام نظام العالمات.

• تحديد الأداءات التي تضــــمنتها البطاقتين: تم تحديد الأداءات الخاصــــة ببطاقة الملاحظة من خلال الاعتماد على قائمة المهارات التى ســـبق ذكرها (تحليلها)، أما البنود التى اشـــتملت عليها بطاقة تقييم المنتج فقد تم تحديدها من خلال الاطلاع على الأدبيات التربوية العربية والأجنبية والدراسات والبحوث السابقة التى اهتمت بمعايير التصميم التعليمى، وأيضاً على بعض البطاقات التى أعدت فى هذا المجال، حيث تمثل هذه البنود فى مجملها المعايير التى يجب أن تتوافر فى البرامج المنتجه من قبل عينة البحث ( المنتج النهائى).

**= 28 =** وضع نظام تقدير الدرجات: تم استخدام أسلوب التقدير الكمى لبطاقة المالحظة، وبطاقة تقييم المنتج، حيث في بطاقة الملاحظة تم قياس أداء المهار ات في ضــــوء خيارين للأداء هما: (قام بالأداء المطلوب بصـورة صــحيحة يحصــل على درجة واحدة – لم يؤد المهارة يحصــل على صـــفر)، وبلغت الدرجة النهائية لبطاقة الملاحظة (62) درجة، وأيضـــا في بطاقة تقييم المنتج تم تحديد أربعة مستويات لدرجة توافر عناصر الحكم على التصميم، أو توافر المعيار وهى: )متوافر

**التعليمي** بدرجة كبيرة =3، بدرجة متوســــطة = 2، بدرجة قليلة = 1، غير متوافر =0)، وبلغت الدرجة النهائية لبطاقة تقييم المنتج ( 30) درجة.

 ضةةةبط البطاقتين: قام الباحثان بضةةةبط البطاقتين للتأكد من صةةةالحيتها للتطبيق، وتم ذلك من خلال: <u>حساب صدق البطاقتين:</u> وتم الاعتماد على صدق المحكمين، فبعد إعداد الصـورة الأولية للبطاقتين تم عرضهما على مجموعة من المحكمين المتخصصين فى مجال تكنولوجيا التعليم، وتم عمل التعديلات، وصـولا للصـورة النهائية البطاقتين: حيث اشـتملت بطاقة الملاحظة على (7) مهار ات رئيسة، (18) مهارة فرعية وبلغ إجمالي الأداءات بها (62) أداء، وأيضنا اشتملت بطاقة تقييم المنتج على(30 بنداً)، وأيضـــــا تم حســــاب ثبات البطاقتين: قام الباحث بالتأكد من الثبات الداخلى البطاقتين بحسةةةةةةاب معامل الثبات )ألفا-**α** )كرونباخ، وذلك على درجات التطبيق البعدى لـه، وبلغ معـامل ثبـات بطـاقـة الملاحظـة 77%، وبطـاقـة تقييم المنتج 75%، ممـا يـدل على دقة البطاقتين فى القياس.

-4 تنفيذ التجربة األساسية للبحث

أوًال: تطبيق أدوات البحث قبليًا على عينة البحث قبل التجربة: تم إرسال الموقع الخاص باالختبار التحصـــــيلى على الإيميل الخاص بكل تلميذ من عينة البحث، بمجرد الدخول على الاختبار يتم إدخال الاسم الثلاثي، والدخول على صـفحة التعليمات الخاصــة بالاختبار وبعد الانتهاء يتم تأكيد االجابة بالضةةةةةغط على زر **Submit** وهنا يتم تفريغ اإلجابة مباشةةةةةرة **Spreedsheet** الخاص باالختبار التحصةةةيلى، وبالنسةةةبة لبطاقة المالحظة: تم إرسةةةال برنامج **10TeamViewer** على الإيميل الخاص بهم وتم تحميل البرنامج على الأجهزة، بحيث يتيح ملاحظة وتسجيل أداء التلاميذ من بعد وبدقة حيث تم تحديد موعد محدد لكل تلميذ تقوم بالدخول ليتم ملاحظتها بدقة، وتم التطبيق القبلى للاختبار التحصـــيلي، وبطاقة الملاحظة على العينة فى الفترة 26/ 2017/2، إلى 3/2/ 2017

ثانيًا: التجربة الأساسية للبحث: تم تنفيذ التجربة الأساسية الخاصة بالبحث وذلك بالسماح للتلاميذ باسـتخدام بيئة المعالجة التجريبية حيث قام الباحثان بتوزيع اسـم بيئة المعالجة واسـم المسـتخدم وكلمة المرور على كل تلميذ، وقد تم تنفيذ التجربة وفق اإلجراءات اآلتية:

التمهيد للتجريب: تم التمهيد لعملية التجريب وذلك بإجراء مقابلة عامة مع عينة البحث (الجلسة التحضير بة).

 تجربة البحث: قام الباحثان فى هذه المرحلة بتنفيذ تجربة البحث على العينة، حيث اسةةةتغرقت تجربـة البحث (35) يومًـا بـدأت يوم الأحد الموافق2017/3/5 ، وانتهت يوم الســـبت الموافق 2017/4/8

 التطبيق البعدى ألدوات البحث: بعد االنتهاء من تجربة البحث تم تطبيق أدوات البحث بعدًيا، وذلك فى الفترة من 2017/4/9 وحتى 2017/4/13 وتضمنت هذه األدوات )االختبار التحصيلى، وبطاقة الملاحظة ، وبطاقة تقييم المنتج).

**التعليمي** 5- الإجابة عن أســـئلة البحث وعرض النتائج ومناقشـــتها: بعد الانتهاء من إجراءات التجربية، ور صد درجات الاختبار ، وبطاقة الملاحظة، وبطاقة تقييم المنتج، قام الباحثان بالإجابة عن أسئلة البحث وإجراء المعالجة الإحصـــائية (باســخدام حزمة البرامج الإحصـــائية للعلوم الاجتماعية ا للخطوات اآلتية: **20 SPSS(**، وذلك وفقً

أو لًا: الإجابة عن أسئلة البحث

.1 لإلجابة عن السؤال األول الذى نص على" ما مهارات البرمجة بالكائنات الواجب توافر ها لدى تلاميذ الصف الثالث الإعدادى؟" قاما الباحثان بالتوصل إلى قائمة المهار ات وذلك من خلال فحص ودر اسة الأطر النظرية والأدبيات والدراسات السابقة التي تناولت مهارات البرمجة بالكائنات، وأيضًا من خلال استطلاع رأى المحكمين فى مجال تكنولوجيا التعليم، تم التوصل إلى القائمة، جانب تحديد الجوانب المعرّفية والأدائية لتلك المهارات، وقد تم توضيح ذلك فى الجزء الخاص باإلجراءات.

.2 لإلجابة عن السؤال الثانى: الذى نص على "ما معايير تصميم اللعب اإلبداعى القائم على تطبيقات الحوسبة التشار كية على تنمية مهار ات البر مجة بالكائنات لدى تلاميذ الصف الثالث اإلعدادى؟" " قاما الباحثان بالتوصل إلى قائمة بمعايير تصميم اللعب اإلبداعى عبر الويب القائم على تطبيقات الحوسبة التشاركية، وذلك من خلال دراسة الأطر النظرية والأدبيات والدراسات السابقة التى تناولت معايير تصميم البيئات، وكذلك المعايير الخاصة بالحوسبة التشاركية، وأيضاً من خلال استطلاع ر أى المحكمين من الأساتذة فى مجال تكنولوجيا التعليم. وقد تم توضيح ذلك بالتفصيل فى الجزء الخاص باإلجراءات.

.3 لإلجابة عن السؤال الثالث: الذى نص على "ما التصميم التعليمى للعب اإلبداعى القائم على تطبيقات الحوسبة التشاركية على تنمية مهارات البرمجة بالكائنات لدى تالميذ الصف الثالث اإلعدادى؟ تم دراسة وتحليل مجموعة من نماذج التصميم التعليمى، وفى ضوء نتائج التحليل تم تبنى نموذج الجزار 2013 التصميم التعليمى مع إجراء بعض التعديالت عليه كى يتناسب مع طبيعة البحث الحالى.

.4 لإلجابة عن السؤال الرابع : والذى نص على "ما فاعلية اللعب اإلبداعى القائم فى تطبيقات الحوسبة التشاركية على التحصيل المرتبط بمهارات البرمجة بالكائنات لدى طالب الصف الثالث الإعدادى؟" للإجابة عن هذا السؤال قام الباحثان باختبار صحة الفرض الأول. ثانيًا: اختبار صحة الفروض:

الفرض الأول الذى نص على: "يوجد فرق دال إحصائياً عند مستوى (05,0) بين متوسطى رتب درجات طالب المجموعتين التجريبية والضابطة فى التطبيق البعدى لالختبار التحصيلى لصالح المجموعة التجريبية" ولاختبار صحة هذا الفرص قام الباحثان بحساب اختبار (مان وتيني) لمعرفة داللة الفرق بين متوسطي رتب درجات المجموعتين التجريبية والضابطة فى التطبيق البعدى لالختبار التحصيلى المعرفى، وذلك باستخدام حزمة البرامج اإلحصائية **"20SPSS"**، والجدول(1) يوضح ذلك.

**جدول )1(**

| مستوي<br>الدلالة | قيمة<br>$(\mathbf{Z})$ | قيمة<br>$(\mathbf{U})$ | مجموع<br>الرتب | متوسط<br>الرتب | ن  | التطبيق    | مستويات<br>الاختبار |
|------------------|------------------------|------------------------|----------------|----------------|----|------------|---------------------|
| دالة عند<br>0.05 | 3,2                    | 134                    | 00,538         | 25,62          | 30 | التجر يبية | تذكر                |
|                  |                        |                        | 00,365         | 38,17          | 30 | الضابطة    |                     |
|                  | 5,2                    | 5,129                  | 50,542         | 27,83          | 30 | التجر يبية | فهم                 |
|                  |                        |                        | 50,360         | 17,16          | 30 | الضابطة    |                     |
|                  | 3,2                    | 132                    | 00,540         | 25,71          | 30 | التجر يبية | تطبيق               |
|                  |                        |                        | 00,363         | 29,15          | 30 | الضابطة    |                     |
|                  | 6,2                    | 118                    | 00,554         | 26,38          | 30 | التجريبية  | المستويات<br>العليا |
|                  |                        |                        | 00,349         | 16,62          | 30 | الضابطة    |                     |
|                  | 1,3                    | 97                     | 00,574         | 27,23          | 30 | التجر بببة | الدرجة الكلية       |
|                  |                        |                        | 00,329         | 15,67          | 30 | الضابطة    |                     |

**يوضح قيمة )**U **)وداللتها اإلحصائية للفرق بين متوسطى رتب درجات المجموعتين التجريبية والضابطة فى التعليمي التطبيق البعدى لالختبار التحصيلى.**

ويتضح من نتائج الجدول (1) ارتفاع متوسطات رتب المجموعة التجريبية فى المستويات المعرفية (تذكر ، فهم، تطبيق، مستويات عليا) وفي الدرجة الكلية للاختبار التحصيلي، حيث كانت )،25.62 ،27.83 ،25.71 26.38( والدرجة الكلية )27.23( عن متوسطات رتب المجموعة الضابطة فى الاختبار التحصيلي حيث كانت (17.38 ،16.17 ،16.19 ) والدرجة الكلية (15.67)، كما أن مستوى الدلالة أقل من (05,0)، كما يتضح أيضاً أن قيمة U في أبعاد الاختبار التحصيلى ودرجته الكلية بلغت بالترتيب )،134 ،129,5 ،132 ،118 97(، وكانت قيمة Z بالنسبة لمستويات االختبار التحصيلى والدرجة الكلية له بلغت بالترتيب )،2.3 ،2.5 ،2.3 ،2.6 3.1) ونجد أن هذه القيم دالة عند مستوى (0.05) ولذلك يتم قبول الفرض الأول، لذا تتضح فعالية اللعب اإلبداعى القائم على تطبيقات الحوسبة التشاركية فى تنمية التحصيل المعرفى لدى المجموعة التجريبية مقارنة بالمجموعة الضابطة.

5. للإجابة عن السؤال الخامس: والذى نص على ما فاعلية اللعب الإبداعي القائم على اتطبيقات الحوسبة التشاركية في تنمية الجوانب الأدائية المرتبطة بمهارات البرمجة بالكائنات لدى

**= 31 =**

**المجلد الخامس - العدد الثاني - مسلسل العدد )10( - يونيو 2017**

تالميذ الصف الثالث اإلعدادى؟" قام الباحثان باختبار صحة الفرض الثاني والذي نص على: "يوجد فرق دال إحصائياً عند مستوى )05,0( بين متوسطي رتب درجات طالب المجموعتين التجريبية والضابطة فى التطبيق البعدى لبطاقة المالحظة لصالح المجموعة التجريبية" والختبار صحة هذا الفرص قام الباحثان بتطبيق اختبار (مان وتيني) لمعرفة دلالة الفرق بين متوسطى رتب درجات المجموعتين التجريبية والضابطة لبطاقة المالحظة لمهارات البرمجة بالكانئات، وذلك باستخدام حزمة البرامج اإلحصائية "20SPSS"، والجدول )2( يوضح ذلك.

جدول )2(

يوضح قيمة )U )وداللتها اإلحصائية للفرق بين متوسط رتب درجات المجموعة الضابطة ومتوسط رتب درجات المجموعة التجريبية فى التطبيق البعدى لبطاقة ملاحظة الأداء.

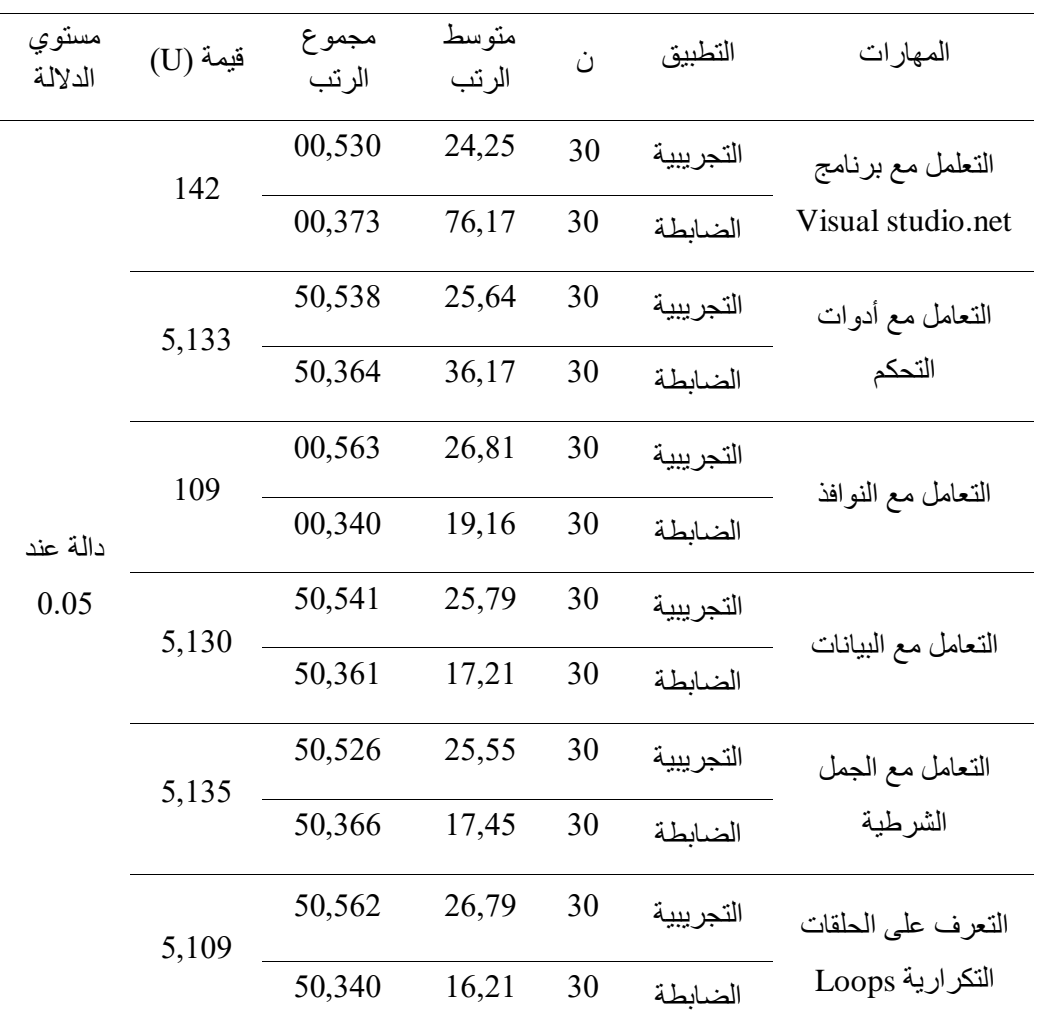

**المجلد الخامس - العدد الثاني - مسلسل العدد )10( - يونيو 2017**

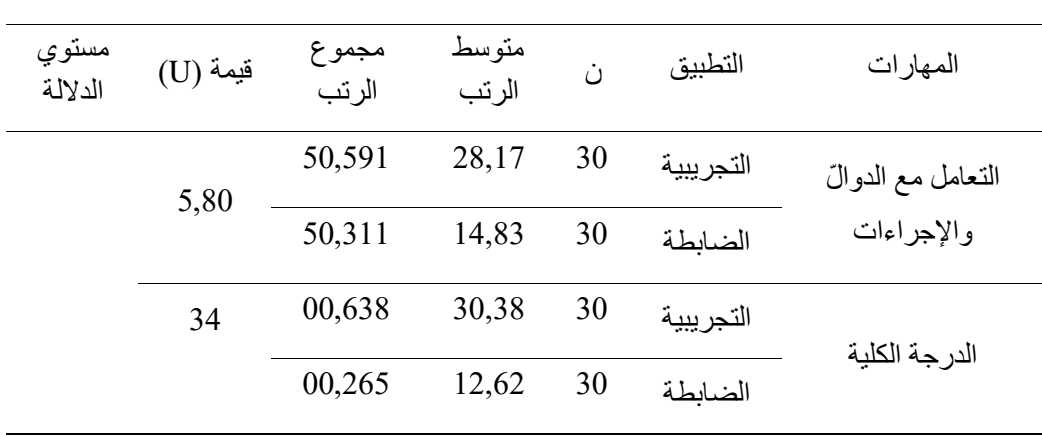

ويتضح من نتائج الجدول (2) ارتفاع متوسطات رتب المجموعة التجريبية فى كل مهارة من المهارات الرئيسية والدرجة الكلية لبطاقة المالحظة، حيث كانت )،24,25 ،25,64 ،26,81 ،25,55،25,79 ،26,79 28,17( والدرجة الكلية )30,38( عن متوسطات رتب المجموعة الضابطة حيث كانت )،76,17 ،36,17 ،19,16 ،17,21 ،17,45 ،16,21 14,83( والدرجة الكلية (12,62)، كما أن مستوى الدلالة أقل من (05,0)، كما يتضح أيضاً أن قيمة U في كل مهار ة من المهارات الرئيسية والدرجة الكلية لبطاقة الملاحظة بلغت بالترتيب (142، 5,133، 109، ،5,135،5,130 5,80،5,109( والدرجة الكلية )34( ولذلك تم قبول الفرض البحثى، لذا تتضح فعالية اللعب اإلبداعى القائم على تطبيقات الحوسبة التشاركية فى تنمية أداء تالميذ المجموعة التجريبية مقارنة بالمجموعة الضابطة، وعلى ذلك يمكن قبول الفرض الثانى.

 لإلجابة عن السؤال الخامس: والذى نص على "ما فاعلية اللعب اإلبداعى القائم على الويب وتطبيقات الحوسبة التشاركية على جودة المنتج النهائى؟" قام الباحثان باختبار صحة الفرض الثالث والذى نص على: "يوجد فرق دال إحصائياً عند مستوى )05,0( بين متوسطى رتب درجات طالب المجموعتين التجريبية والضابطة فى تطبيق بطاقة تقييم المنتج" والختبار صحة هذا الفرص قام الباحثان بتطبيق اختبار (مان وتيني) لمعرفة دلالة الفرق بين متوسطى رتب درجات المجموعتين التجريبية والضابطة فى التطبيق البعدى لبطاقة تقييم المنتج، وذلك باستخدام حزمة البرامج اإلحصائية "20SPSS"، والجدول)3( يوضح ذلك.

جدول (3) يوضح قيمة )U )وداللتها اإلحصائية للفرق بين متوسطي رتب درجات المجموعتين التجريبية والضابطة فى تطبيق بطاقة تقييم المنتج

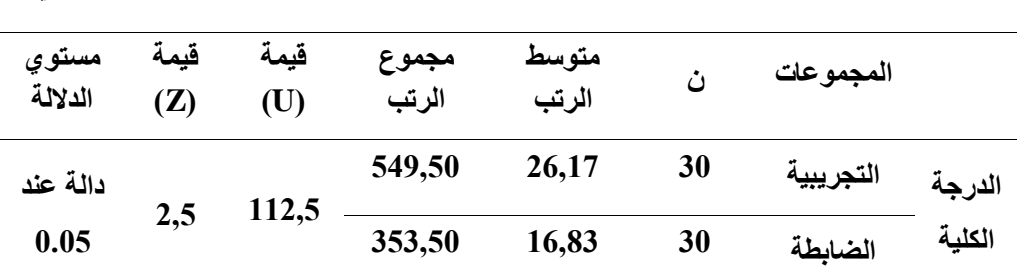

ويتضح من نتائج الجدول )3( ارتفاع مستوط رتبة المجموعة التجريبية فى الدرجة الكلية لبطاقة تقييم منتج حيث كانت (26,17) عن مستوى رتبة الدرجة الكلية للمجموعة الضابطة حيث كانت )16,83(، وكان قيمة )Z( )2.5 )وهي دالة عند مستويى الداللة أقل من )05,0(، ولذلك يتم قبول الفرض البحثى، لذا تتضح فعالية اللعب اإلبداعى القائم على تطبيقات الحوسبة التشاركية فى جودة المنتج النهائى لتالميذ المجموعة التجريبية مقارنة بالمجموعة الضابطة، وعلى ذلك يمكن قبول الفرض الثالث.

#### **تفسير نتائج البحث**

تؤكد نتائج هذا البحث أن للعب اإلبداعى القائم على تطبيقات الحوسبة التشاركية فاعلية فى تنمية مستوى تالميذ المجموعة التجريبية من عينة البحث لمهارات البرمجة بالكائنات، وذلك يرجع إلي أن استخدام الألعاب التعليمية أدى إلى زيادة دافعية المتعلمين، كما قدمت الألعاب تغذية راجعة فورية عن النشاط الذى يقوم به التلميذ لتؤكد صحته، أو أنه فى حاجة إلى إعادة المحاولة مرة أخرى، كما أنها ساعدت التالميذ أثناء عرض المعلومات للتفاعل مع المواد التعليمية، ومع غيره من المتعلمين فى مواقف تعليمية يسودها النشاط الهادف وتنمى مهارات التواصل والتفاعل مع البيئة، مما يزيد من قدرته على الإبداع، حيث يقوم اللعب الإبداعي على التفاعل الاجتماعي، فهو يعمل على تحليل سلوك المتعلمين، وهذا يتفق مع دراسة كل من )ضياء مطاوع، 2002؛ هدي مبارك 2010؛ هنادي الخواز، 2013)، وتوصلت هذه الدراسات إلى فاعلية الألعاب الإلكترونية في تنمية التحصيل .

أما بالنسبة لدور اللعب الإبداعي تنمية مستوى تلاميذ الجموعة التجريبية فى الجوانب الأدائية وجودة المنتج، وذلك يرجع إلى طبيعة وتأثير بيئة اللعب اإلبداعى، وما تعتمد عليه من خبرات المتعلمين وأنماط تعلمهم أثناء تصميمها، باإلضافة إلى معايير التصميم الخاصة بها، والتى اتبعها الباحثان أثناء تصميم وإنتاج البيئة، هذا باإلضافة إلى أن تصميم اللعب اإلبداعى عبر الويب يجعل التالميذ يتخلصون من التوتر الذى يتولد نتيجة للقيود والضغوط المختلفة التى تفرض عليهم، وتعتمد البرمجة بالكائنات على التعامل مع أدوات التحكم وكتابة األكواد، وأنواع البيانات وكذلك الجمل الشرطية، والحلقات التكرارية، واإلجراءات والدوا ّل، فإنه قد تم تصميم اللعب اإلبداعى عبر الويب

**= 34 =**

**التعليمي** بحيث يدعم تعلم المفاهيم الخاصة بالبرمجة أوال،ً والتنقل فى مستويات اللعب المختلفة بحيث تسهم هذه المستويات فى دعم إبداع التلاميذ فى إنتاج البرامج من خلال كتابة الأكواد البرمجية داخل اللعبة والقدرة على حل المشكالت التى تواجههم من خالل التقدم فى مستويات اللعبة، كما يدعم اللعب اإلبداعى تنمية القدرات العقلية العامة، وتساهم فى تحسين قدرات التالميذ لتعلم الخبرات البر مجية المباشرة، لذلك كان للعب الإبداعي دور مهم في تنمية الجوانب الأدائية، وجودة المنتج وهذا يتفق مع دراسة كل من (2004 ,Rene Alma ,Holland؛ دراسة عبد الكريم فرج هللا، 2013؛ نانيس ذكى، 2014؛ السيد عبد المولى، 2015 ( حيث أكدت هذه الدراسات علي فاعلية الألعاب الإلكترونية فى تنمية العديد من المهارات.

هذا باإلضافة إلى الدور اإليجابي الذي لعبته الحوسبة السحابية وما وفرته من مميزات للتالميذ عينة البحث حيث أنها تتسم بأنها متركزه حول المستخدم: فمن لحظة االتصال بها يصبح كل ما هو مخزن من مستندات، ورسائل، وصور، وتطبيقات له الحق فيها، ويمكنه مشاركتها، كما أنها ال تركز على التطبيق وما يمكن القيام به، بل تركز على ما يحتاج المستخدم القيام به، وكيف يمكن للتطبيق أن يفعل ذلك بالنسبة له، وذلك ساعد التالميذ علي تركيز انتباههم فى المهمات الموكلة إليهم.

#### **التوصيات والمقترحات**

توصيات البحث: فى ضوء ما توصل إليه البحث الحالى من نتائج يوصى الباحثان بما يلى:

-1 توظيف اللعب اإلبداعى فى تنمية عديد من المهارات التى يحتاجها التالميذ فى المراحل الدراسية المختلفة. 2- تطوير مقررات إلكترونية قائمة على الألعاب لأطفال الروضة. 3- توظيف الألعاب الإلكترونية فى التدريس للتلاميذ ذوى الإعاقات (السمعية، البصرية، العقلية، الذهنية). 4- الاهتمام بمحتوى ومهارات البرمجة وتطويره وتدريسة بالأساليب الحديثة وليست التقليدية. -5 االستفادة من الخدمات التي تقدمها الحوسبة السحابية، وتوظيفها كمنصة تعليمية. 6- توظيف الإستر اتيجيات الإلكترونية في التدريس لتلاميذ لتعليم الأساس حيث أبدى عينة البحث اتجاه إيجابى أثناء تنفيذ تجربة البحث. البحوث المقترحة: فى ضوء نتائج البحث يقترح الباحثان إجراء البحوث التالية: .1 فاعلية اللعب اإلبداعى فى تنمية مهارات إنتاج الدروس اإللكترونية. .2 فاعلية اللعب اإلبداعى فى تنمية المهارات الحياتيه لدي طفل الروضة 3. فاعلية اللعب الإبداعي في تنمية مهارات اللغة لدي تلاميذ التعليم الأساسي. 4. فاعلية اللعب الإبداعي فى تنمية تحصيل التلاميذ ذوى الإعاقة السمعية.

.5 تصميم بيئة تعليمية قائمة علي تطبيقات الحوسبة السحابية لتنمية إنتاج برمجيات الواقع االفتراضى.

**المراجع:**

- -1 إبراهيم عبةد الوكيةل الفةار )2012(. **تربوياات تكنولوجياا القرن الحاادي والعشاااااارين: تكنولوجيا الويب**.**2** طنطا. الدلتا لتكنولوجيا الحاسبات.
- -2 إيمان شةةةةةعبان إبراهيم السةةةةةيد )2013( **فاعلية إساااااترتيجيتى التعلم اإللكترونى الفردى والتعاونى القائم على أدوات الويب 2.0 فى تنمية مهارات حل المشاكالت البرمجية لدى طلاب تكنولوجيا التعليم بكلية التربية النوعية**. رســـالة دكتوراه. غير منشـــورة كلية التربية. جامعة الزقازيق.
- -3 خالد أحمد يونس )2010(. **فاعلية برنامج مقترح فى تنمية مهارات البرمجة الشااااااي ية**  لدى **طلاب الحلقة الثانية من التعليم الأســاســ**ى. رســالـة ماجســتير . غير منشــورة معهد الدراسات التربوية. جامعة القاهرة.
- -4 خالد سةةةةةةمير عبيد )2009(. **فاعلية تطوير أدوات لغة برمجة الفيجوال بيزيك فى تنمية مهارات تصميم التقويم لدى طلبة العلوم التطبيقية تكنولوجيا التعليم بالجامعة اإلسالمية بغزة ومدى اكتساب الطلبة لها**. رسالة ماجستير. الجامعة اإلسالمية. غزة.
- -5 حسني عبد الحافظ ) ٢٠١٣ ). **تطبيقات تعليمية فى الحوسبة السحابية تفتح آفاقاً جديدة نحو تطوير التعليم**. متاح على الموقع التالى:
	- [http://almarefh.net/show\\_content\\_sub.php?CUV=419&Model=M](http://almarefh.net/show_content_sub.php?CUV=419&Model=M&SubModel=162&ID=2076&ShowAll=On) -6 [&SubModel=162&ID=2076&ShowAll=On](http://almarefh.net/show_content_sub.php?CUV=419&Model=M&SubModel=162&ID=2076&ShowAll=On)
- -7 إيمان الغزو )2004(. **دمج التقنيات في التعليم )إعداد المعلم تقنياَ لأللفية الثالثة(.** دار القلم للنشر. اإلمارات العربية المتحدة
- -8 رشةيد التلواتى )2014(. **لماذا يجب اساتخدام التكنولوجيا فى الفصاول الدراسايةك وكيف**  يعكن **نل**ك؟ متاح على موقع: تعليم جديد. -http://www.new [educ.com/comment-utiliser-la-technologie-dans-la-salle-de-clas](http://www.new-educ.com/comment-utiliser-la-technologie-dans-la-salle-de-classe)
- -9 زياد عبدالكريم القاضةةةى )2010(. **برمجة مواقع الويب**. األردن. مكتبة المجتمع العربى للنشر والتوزيع.
- -10زينب محمد حسةةةةةن خليفة )2015(. **الحوسااااابة الساااااحابية خدماتها ودورها فى العملية التعليمية.** مجلة دراسات فى التعليم الجامعى. )31( -509 .522
- 11-سـحر سـعيد أحمد طعيمة (2013). ا**سـتراتيجية الرحلات المعرفية عبر الويب كويست لتنمية عمليات العلم والمفاهيم العلمية لطلبة المرحلة اإلعدادية**. رسةةالة ماجسةةتير. غير منشورة. كلية التربية. جامعة المنوفية.
- 12-السسبيد عبدالمولى أبو خطوة (2015). **أثر برمجيــة مقترحــة قــائمــة على الألعــاب اإللكترونية فى تنمية بعض مهارات الثقافة البصارية واساتخدام الحاساوب لدى األطفال ذوى الإعـاقـة الســـمعيــة.** المؤتمر الـدولـي الرابع للتعليم الإلكترونـي والتعليم عن بعـد. الرباض 1- 34.
- -13السةةةةةةيد محمد السةةةةةةيد بلده )2010(. **فعالية موقع تعليمى مقترح لتنمية بعض مهارات برمجة مواقع الإنترنت لدى طلاب قسم الحاسب الآل***ى.* **(رسالة دكتوراه). غير منشورة.** كلية التربية النوعية. جامعة المنصورة.
	- -14باسم االنباري )2010(. **نصائح مهمة لمتابعى األلعاب اإللكترونية** متاحة علي الموقع [http://alexmedia.forumsmotions.com/t150-topic.](http://alexmedia.forumsmotions.com/t150-topic) .التالي
- 15-شـريف بهزات على المرسـى (2011). أ**ثر اسـتخدام الفصـول الافتراضـية على تنمية** ِ **مهارات البرمجة لطلاب كلية التربية النوعية**. (رسـالة ماجسـتير). غير منشـورة. معهد الدراسات التربوية. جامعة القاهرة.
- 16-شــريهان نشــأت (2011). ا**لحوســبة الســحابية**. المركز الدولي للدراســات المســتقبيلة واالستراتيجية متاحة علي الموقع التالي: [co-accr.WWW](http://www.accr-co/)
- -17عبدالرحيم جرادى )2012(. **دمج التكنولوجيا فى التدريس. اسااااااتراتيجيات وتطبيقات**. الرياض. دار الخريجى للنشر والتوزيع.
- 18-عبدالكريم موســي فرج الله (2013). أ**ثر اسـتخدام الألعاب التربوية في اكتســـاب بعض** المهارات الرياضــية لدى التلاميذ منخفضــي التحصــيل في الصــف الرابع الأســـا*ســ*ي **بالمحافظة الوســـطى بقطاع غزة**. مجلة جامعة القدس المفتوحة للأبحاث والدراســــات التربوية والنفسية. فلسطين. )1( .1 -285 .328
- -19عزب محمد عزب )2004(. **الطريق إلى احتراف فيجول بيساااااااك.** القاهرة. دار الكتب للنشر والتوزيع.
- -20ضياء مطاوع )2002(. **فاعلية األلعاب الكمبيوتريةقي تحصيل التالميذ معسري القراءة**  ل**بعض مفاهيم العلوم بالمرحلة المتوسسطة في المملكة العربية السسعودية.** رسسالة ماجستير (غير منشورة). كلية التربية. جامعة الملك خالد. السعودية
- -21محمد على حسةةةةةةن الصةةةةةةويركى الكردى )2005(. **األلعاب اللغوية ودورها فى تنمية مهارات اللغة العربية.** عمان . األردن. مكتبة الطلبة الجامعية.
- -22عمرو محمد أحمد القشةةةةةةيرى )2002(. **أثر برنامج مقترح على تنمية مهارات البرمجة**  <mark>لدى طلاب الصـــف الأول الثانوى فى مقرر الحاســب الآل*ى. ر*ســـالة ماجســـتير. غير</mark> منشورة. كلية التربية النوعية. جامعة المنيا.
- -23عفاف على حسةةةةةةن بدوى )2008(. **فاعلية تدريس وحدة فى العلوم باسااااااتخدام ألعاب الكمبيوتر التعليمية على تنمية التفكير اإلبتكارى واالتجاه نحو مادة العلوم لدى تالميذ المرحلة اإلعدادية**. رسالة ماجستير )غير منشورة(. كلية التربية. جامعة عين شمس.
- -24محمد عبدالهادى حسةةةةةين )2002(. **اساااااتخدام الحاساااااوب فى تنمية التفكير االبتكارى.**  عمان. دار الفكر للطباعة والنشر.
- -25لبنى حسةةةن مطر )2004(. **فعالية اساااتخدام األلعاب التعليمية فى تنمية بعض المهارات القرائية لدى التالميذ المعاقين سمعيًا بالمرحلة االبتدائية**، رسالة ماجستير. غير منشورة كلية التربية، جامعة الزقاريق.
- -26مجدى عزيز إبراهيم )2004(. **إسااااااتراتيجيات التعليم وأساااااااليب التعلم.** مكتبة األنجلو المصرية. القاهرة.
- -27مجدى محمد أبو العطا )2008(. **المرجع األساسى لمستخدمى Visual Microsoft 2005 Basic.** القاهرة. كمبيو ساينس العربى لعلوم الحاسب.
- -28محمةد أحمةد محمةد جوهر )2011(. **اسااااااتخادام تقنياات البرمجاة لبنااء برناامج تعليمى**  إ**لكتروني للغة الفيجول بسـيك دوت نت طبقا لمعايير الجودة.** (رســالة ماجسـتير ). غير منشورة. كلية التربية النوعية. جامعة المنصورة.
- -29محمد حسين بصبوص )2002(. **مهارات الحاسوب – الحاسوب والبرمجيات الجاهزة.**  دار اليازورى العلمية للنشر والتوزيع. عمان. األردن.
- 30-محمد وحيد ســــليمـان (2011). أ**ثر توظيف تقنيـات التعلم المتنقل فى تنميــة مفــاهيم** ا**لبرمجة الشــيئية لدى طلاب المعاهد الأزهرية**. رســالة ماجســتير . غير منشــورة. كلية التربية. جامعة بنها.
- 31-محمود سـلامة محمود الهايشــة (2012). **تطوير بيئة تعلم إلكترونية ف***ي* **ضـوء نظريات** ا**لتعلم البنائية لتنمية مهارات البرمجة الكائنية لدى طلاب معلمى الحاسسب.** مجلة كلية التربية. جامعة المنصورة. 2)78(. يناير -293 .371
- -32مراد شلبانة، ماهر جابر)2002(. **مهارات الحاسوب**. دار المسيرة للنشر والتوزيع. ط.2 عمان. الأر دن.
- 33-مروة زكى توفيق وإيمان مهدى محمد (2015). ا**لعلاقة بين ألعاب الشـبكات الاجتماعـة )Games Network Social )والااادافعياااة إلنجااااز المهاااام واالتجااااه نحو التعلم الاجتماعي لدى المعاقين ســـمعيًا.** المؤتمر الدولى الرابع للتعليم الإلكتروني والتعليم عن بعد. الرياض -1 .34
- 34-نانيس نادر زكى (2014). **فعالية اســـتخدام التعلم التعاون***ى* **ف***ى* **بيئة التعلم الإلكترون***ى* الـقائمة على ألـعاب الويب الاجتماعــة في تنمية مـهارات إعداد الشـــــبـكات والتـفـاعل

ا**لاجتماعي لدى طلاب تكنولوجيا التعليم.** رســـالة ماجســتير غير منشـــور. كلية التربية. جامعة الزقازيق

- 35-هنــادى بـدر الخواز (2013). **أثر اســـتخـدام الألعـاب الإلكترونيــة ف***ي* **تنميــة مفــاهيم** ا**لدراســــات الاجتماعية لدى طفل الروضــــة فى دولة الكويت**. مجلة القراءة والمعرفة. مصر. )137(. -163 .172
- -36هدي مبارك )2007(. **فاعلية استراتيجية ألعاب الكمبيوتر التعليمية في تنمية المهارات والتحصــيل والاتجاه لدي تلاميذ المرحلة الإعدادية لمادة الكمبيوتر**. رســالة ماجســتير )غير منشورة(. معهد الدراسات والبحوث التربوية. جامعة القاهرة.
- 37-وفاء عبد العزيز شريف، محمد عبدالهادى حسن، سميرة عبدالله كردى، وفاء عبدالبديع اليــافى (2013). **فــاعليــة أوعيــة المعرفــة الســــحـــابيــة ودورهــا فى دعم نظم التعليم** ا**لإلكتروني وتنمية البحث العلمي بالمملكة العربية السسعودية**. المؤتمر الدولي الثالث للتعليم الإلكتروني والتعليم عن بعد. الرياض4-7 فبراير .1- 24.
	- 38- Alma Rene, Holland (2004). **Computerassisted Instruction: reading beyond games for Cmprehension Skills Development**, AM *California, state University*, Dominguez Hills.
	- 39- Blau, I., & Caspi, A. (2009). **Sharing and Collaborating with Google Docs: The Influence of Psychological Ownership**, Responsibility, and Student's Attitudes on
	- 40- Chen, J., & paxson, J. (2010).**On the Application of education Information Resource in Jiangxi Province Based on cloud computing**, NITH international Symposium on Distributed *computing And Application to Business, Engineering, science*. (pp.145-149).
	- 41- Chen, Y., Paxson, V., & Katz, R. (2010). *What's New About Cloud Computing Security* **?** Retrieved June 5, 2012, from: <http://citeseerx.ist.psu.edu/viewdoc/summary?doi=10.1.1.432.8788>
	- **42-** Downes, S. (2012). **Connectivism and Connective Knowledge Essays as Meaning and Learning Networks Creative Common License.**
	- 43- Eskenazi, Maxine.(2009). **An Overview of Spoken language Technology for Education. Speech Communication**.Vol.51. PP 832– 844. Retrieve:10/9/2011 from: [http://ml.hss.cmu.edu/courses/jones/82-](http://ml.hss.cmu.edu/courses/jones/82-888.pdf) [888.pdf](http://ml.hss.cmu.edu/courses/jones/82-888.pdf)
	- 44- Govender,I (2007). **Learning to Program, Learning to Teach Programming: Pre –and in –Service Teacher Experiences of an 312**

**= 40 =**

**Object- Oriented Programming Language.** (PHD). University of South Africa . AAT 0818551

- 45- http://creative. Org/ Licenses/ by. Nc. sa/ 3.0/ legai code.
- 46- <http://www.eecs.berkeley.edu/Pubs/TechRpts/2010/EECS-2010-5>
- 47- Hui, M., Zhongmei, Z., Fei, Y., & Sanhong, T. (2010). **The Applied Research of Cloud Computing in the Construction of Collaborative Learning Platform Under E-Learning Environment**. Paper presented at the meeting of the Science System, Engineering Design & Manufacturing Informatization (ICSEM), Yichang, China.
- 48- Schweizer, K., & Weidenmann, B. (2003). **Blended Learning as a Strategy to Improve Collaborative TaskPerformance**. Journal of Educational Media, 28 (2-3), 211- 224.
- 49- Baran, M., & Maskan, A. (2011). **The effect of project-based learning on pre-service physics teachers electrostatic achievements.** Cypriot Journal Of Educational Sciences, 5(4), 243-257.Center for Excellence in
- 50- Thomas, D.A. (2011). **From Web 2.0 to Teacher 2.0. Computers in the Schools**, 25(3/4), 199-210.
- 51- Almansour**, N. Presentation of (ESPY 540) course**. supervised by professor: John Conney 2003
- 52- Mc Gonigaim ،Jane (2011 **.)Reality is Broken: Why Games Make Us Better and How They Can Change the Worl[d](http://www.barnesandnoble.com/w/reality-is-broken-jane-mcgonigal/1100817884?ean=9781594202858&format=hardcover)** [.Penguin Group \(USA\)](http://www.barnesandnoble.com/w/reality-is-broken-jane-mcgonigal/1100817884?ean=9781594202858&format=hardcover)  [Incorporated.](http://www.barnesandnoble.com/w/reality-is-broken-jane-mcgonigal/1100817884?ean=9781594202858&format=hardcover)
- 53- Hilton, R. (2006**). Gaming as an Education tool. Journal of Young Consumers,** Vol. 7, No. 2,14-19, 2006. Hilton, R. (2006). Gaming as an Education tool. Journal of Young Consumers, Vol. 7, No. 2,14-19, 2006.
- 54- Cloud Futures Workshop (2010). **Cloud Computing Support for Massively Social Gaming Cloud Futures Workshop**, Delft University Of Technology.
- *55-*Jones, Ch., & Sclater, N. (2010). **Learning in an age of digital networks.** *International Preservation News*, 55, 6–10.
- *56-* Staten & James. (2008). **Is Cloud Computing Ready For The Enterprise?** Cambridge: Forrester Research.
- 57- Mohamed Al-Zoube, (2009).**E-learning on the cloud,** Retrieved from: [http://www.scribd.com/doc/36527367/E-learning-on-thecloud.](http://www.scribd.com/doc/36527367/E-learning-on-thecloud)
- 58- Gartner. (2013). **IT Glossary - Cloud Computing**. n.d. 2 February 2013 .Retrieved from:

[http://www.gartner.com/it-glossary/cloud-computing.](http://www.gartner.com/it-glossary/cloud-computing)

- 59- Blue, E.V. & Pace, D. (2010). **Cutting edge educators: Pre-service teachers' use of technology within UDL instruction. Insights on Learning Disabilities,** 7(2), 19-29.
- 60- Miller, M. (2008). **Cloud Computing: Web- Based Applications that Change the Way You Work and Collaborate Online**. Pearson: New York.
- 61- Baran, M., & Maskan, A. (2011). **The effect of project-based learning on pre-service physics teachers electrostatic achievements**. *Cypriot Journal Of Educational Sciences, 5* (4), 243-257.Center for Excellence in
- 62- Bora. J., & Ahmed, M. (2013). **ELearning using Cloud Computing, International Journal of Science and Modern Engineering (IJISME)**, 1(2), 9-13.
- 63- GEELAN, J. (2009) **Twenty-One Experts Define Cloud Computing.** Cloud Computing Journal. Cloudcomputing.sys-con.com.

# **The effectiveness of creative play based on participatory computing applications in the development of objectoriented programming skills of third grade preparatory students**

## **-Dr. Amin Salahuddin**

**Instructional technology teacher**

**Faculty of Education - Mansoura University**

**-Dr. Ahlam Mohamed El Sayed Abdullah**

**Instructional technology teacher**

**Faculty of Specific Education - Zagazig University**

## **Keywords:**

Creative toys - participatory computing applications - programming skills

## **Abstract:**

The current research aims to achieve the following objectives:

1 .Measuring the effectiveness of creative play in the development of cognitive aspects associated with the programming skills of objects among students of the preparatory journey.

2 .Measure the effectiveness of creative play in the development of performance aspects associated with the programming skills of objects among students of the preparatory journey.

3 .Measure the effectiveness of creative play in the development of performance aspects associated with the skills of programming with objects among students of the preparatory journey.

search tools:

1 .Achievement test to measure the cognitive aspects associated with the programming skills of objects.

**= 43 =**

2 .Note card to measure the performance aspects associated with programming skills with objects.

3 .Final Product Quality Assessment Card (program produced by students).

Research sample: A random sample of (60) preparatory third grade students was selected

The results of the research revealed that creative play based on participatory computing applications is effective in developing the level of experimental group students of the research sample of programming skills with objects, because the use of educational games increased the motivation of learners.

In light of the results, the researcher recommends the following:

1 - employ creative play in the development of many of the skills needed by students in different stages of study.

2 -Developing electronic courses based on games for kindergarten children.

3 -The use of electronic games in teaching students with disabilities (audio, visual, mental, mental**).**